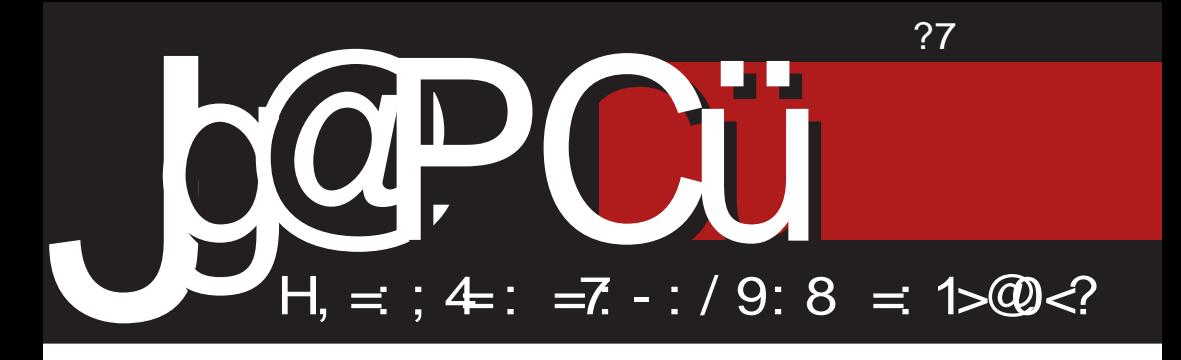

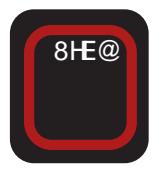

# JCCPCUK LHEF? "CEYCGF LB 085-9231 \*\*) 28) 5+) 531

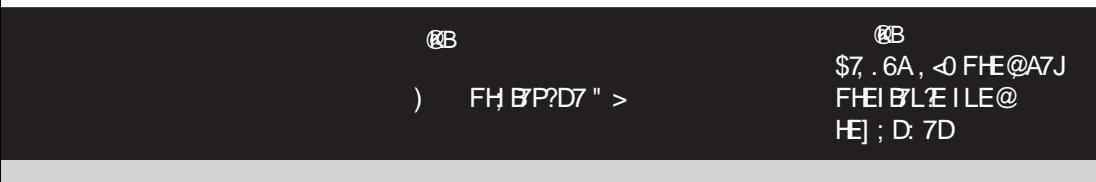

H7J2; ECCEDI KJEHJLE (; AEC; H9?@BDE ; B0?FE: ? J3C KI BEL3C7

### \*  $7X$ FC $76$  @=3

#### F GOAB:

70 KL; A BYAE H7: 21? K FHE@AJK 8? . H 87 KIABY: 21? FHAL7JD. E87L; P. 17 H. EC D7 FHE@AJK (7HE [ 2JE @ J; VAE ? FEWEL7J? HEAEL; - L? [B/DEL? H: 7A9?@ FED, A7: FEC ? B RTJ7 C ?ELE JH 87 U

-L?FHE8BC??D: EKC?9: D: IJ7@XA7:  $\vdash$  E8  $@L$ ? 8 HE  $@$   $\vdash$  I : Y7  $@PT$ : ELEBRUL7  $P8E =$ : E8HE KH71: DE= FEIB D7: LB7 :  $7L7$  IL:  $D = 7J2D$ . EI:  $Y7@$  SEW7AE L? CE: 7 FHE@A7J C7A7H P7 C7B? AEH7A D7FH: K@ A7 @W8EB@C P7: E LEBRULK D. C 7 AH7@

) LE=7 FKJ7 81 CE >J; B' : 7 L7C I AH D; CE F7 D@ D7 D7W = H FEHJ; H7 B AI 7D: H7 0; I ?Y7 B AI 7D: 7HD7C I; @LED7 E=B'I P7 DEL; 17H': D'A; FH C; I; 97 . E D; 8?8 THE DAVIZ D; E87 DE :7 BAI7D: 7H JH DKJDE D; 2.? K ' T<sub>2</sub> : DK | TC; 7KJEC 7JI A? FEI J7@ FH .? 8?, : EF ? DA ? DEI JH7DI JL7 \$EW P7 FHEVER 8HE@D7C @ FEIBYE PL; W7@17 C D>; DI AE= 17@7 I J7H3-H7[KD7H7 " ) @ " -27%+) 31 487) 5 67-9% 8534) 7 K ELEC 8HE@ P7>L7B@@Y? D@CK TC7CE : Al ABKPLD? TOJ: HL@  $17$   $7$   $4$  9:8 1109-0<20<8 EID1L7[: C ?FH: I:: 7 L7@YC / FH7LDE= E: 8EH7 EAKC; DJ ED:79?@ ; D=B %20 :.?809>  $: 9/7.249$  FH7LDE= B97 AE@ IJE@?P7 FHE@AJ7 4 <0 1140

# K D7H : DC 8HE@LCC7 Y CE CC7J? P7DCBQL; [B7DA; E IBE8E: DEC IE<J  $L$ ; HK  $P$  'D : D7 P7 > L7BQ(Q)Y? BAITD: HK

BAITD: 7H @ FHL? H FEHJ: H &?,  $7IEF37 L7D H = ED7 81V$   $$K=E1B$ L?@ (7:7CEI; :7D; Y; 82J?@: 2D? ?:7 Y: D7C I: FH? HK 2J? ?: HK=? 7KJEH? ?P [2J7LE= IL; J7 AE D? FE [; CK : HK =EC FEPD7J?ICEKIL; JKFE JEC; WE D7V13 BI2 ? ?C 7 I LK: 7 E: C; HA; FH AE LHEF: ? < HA: : E KIJH7BY@

. H 87 B' D7=B'l 2l? : 7 DJ: H @ 17  $7.49:8$  1109-0-20 < 8 P7 D71 TC 7 L?WIJHKA? PD7I7@) LB7: 7B'ICE 2DJ: H LOREC ATE DELID7HATC THITPEC P7 >L7B2@Y? 7.<49? : E81B7ICE8:IFB7 JDK I L: JI AK FHEC E9? @ I 7I EF ? 7 & ?. ? KFEPD7B" ICE I: I7 @ DC E: PD717@3 (C:D7 P IL:J7 IEE8E:DE= IE<JL; H7 (; IKCDOLE : 7 @ JE OEW @ 7D C 7B' AEH7A D7FH: K H7PLE@ [7] EF37

3D7[7@ TOJ; HL@T 17 7: <49:8 1109-0-20 < 8 @ FEC 7 EE 879 FE K I; DAK @W@: 7D E: B 7D DJ; HL@ AE@ E8@LB@@CEKELEC8HE@;;[@E TOJ; HL@K 17 'BFDEC %7H7F7D: ? Y; C CH DC 7: CD? JH7JEHEC P. H7LIJL; DE= 9; DJH7 R JK: ; D197U K %H7B@LK ) L7@DJ; HL@ : EDEI?D7@, YK CE=KYK FHEC E9? @ I EE8E: DE= I E<JL; H7 AE: D7I @HD; FEIJE@8EB@ FHECE9?@ E: FEPULDE= FHC; H7 AE@ <KDA9?ED?W (7W: K DEI J @ : 7 FHED7BPPC E EL7 AL; FEP012D; FHC; H ?: 7 & FHECE LWCE

) LEC FHBAEC \_; BCE: 7 L7C IAH D. CEF7 DQ D7 @W@: DEFEJ; D9?@BDE PD71702E FE8EB@VTD@ K &?, **FHE** @AJK) 8@LB@@CE: 7 ICE EJLEHBP

 $\Delta$ CA $<$ 

D7WEHKC D7 7: H I?

>JJFI BBH BK=EDIEH= D: ; NF>F <EHKCI \* HC; JPB I CE: 7 FEJ-EHKC D7 & : \$ EHKCK FEIL; Y; D &?, [7IEF?IK D?@FH\*AJ?IDEHWD@)LECFHBPAEC FEPL7CE IL: [217E9; ? FEJ; D9?@BD; 17H. DA; : 7 D7C I: FH2 HK : D7 D7WC **EHKCK ? 7AJLDE KI; IJLK@** ILE @ FH: EEPIC 7 ?H': EC D7 KD7FH  $1: D@171EF37 - C7JH7CE : 7 : ?@E =$ D7 D7WC EHKCK JH87:7 8K: : LEIC: H7D ?: 7 D: 8? JH 87 BE: 7 8 K: : ZDEDICD'S FEHKAZ JZAE 7 DICE EC E=KYP3 FEI J7LB@D@ J: C 7 ? FEHKA7 8: P H =  $3$  JH79?@ - L7AE C E : : 7 I:  $H = 3$  JHK@ 7 17C TC T TDEC  $H = 3$  JH797@ : E8? CE=KYDEIJ: 7 L? ? ? J: C: D7C; D@D; FEJ; D9?@BD?C 17H7: D79?C7 A7E ?: 7 KJ; I JLK@KD@C7) [; AK@CE L7W F3J7D@ ? FH: EE=; AE@ Y; CE F7 BOLE 1 217J??JHK: 21?1: : 7 I L: : E8H ? : @ FHC : DCE ? J7AE KD7FH : CE [7] EF? 8: PE8PH7 : 7 BPH : B = 7[ : B **BD.: 7 ILEQC KI: W. C : EFHD. I: D7**  $H$  78P79?@U; ? ; @

- EE8E: DE D7I AEDJ7AJ?+7@ FKJ; C EHKC7 TB D7C FEV7BQ1: : F3CE D7 D7WK L; Y FEPD7JK 7: HIK ; FEW; BBH 4 JSBK=EDI 4 EJSEH=

 $F$  DFI  $F = 8H$ F @

8?, JC

 $'$  FYIFFAF DF= I E<JL: H7

#### $C_{A}$

) 7 CA6:=3:K-3\7@3 ? 7 D7 X@=

 $\triangle$ 3G@; A69AGAC@FC76@=  $' := A \times 3! 3 \times 3$ 

"KGCT@FC76@= 7=D8@63C+E3@D8G-7GV

 $\frac{9}{7}$ =FC3 #77@8&F@13@ 833) 3 @ A EAG V **7=D8@G3 \* ;DEAGV**  $\overline{z}$ =D3@63C A\;@AGV 7=D8@63C+E3@D8G-7GV

#### $*763=5:3$ **7=D8@63C G=AGV**  $\mathsf{I}$  7 $\Leftarrow$  A P3CV  $I \times A$ ) AB:GA63 &:: 3< A A963@AGV A-3@ A963@AGV

"G3@ FSBAGV

 $AG3@8.7 = :V$ 

+E783@' A\:@V

. >36;? ;C ;5AGV

3GCA) CA63@AGV

&: AG3 @\$ CGA=3B: V 3>4AC A963@AGV 7-8@WF93 $\times$ 1-8B@ 3DAGV  $3G = A + E3@E$ V  $\overline{7} = \overline{D}8$  @ 3C. 7DV  $+3@6C@8$  $\overline{?}$ :EC-7GV 3@AYA=;V

 $+3C36@5$  $\setminus$ A@) CA? :D  $' := A \times 3'$  7  $C \times 6$ ; V  $\overline{7@68;8$  BAGV , 3? 3G YACZ7GV

 $C38X=3$  A4 $C363$ 7-302 39 AG

 $+32:33+32:$ 

 $K3<sub>0</sub>$  $& 367 @ PVI = :V$ 

1AC3@%A&FC

 $$A@B=F$ 8ADD? 393K;@@3;C58C77@A67@TE BATE3 >4C7 +F9A@DAC9  $\div$  EEB  $\angle$  407  $\angle$  F9A@DAC9

## <span id="page-3-0"></span>Jg@PCül 7: H\_7@

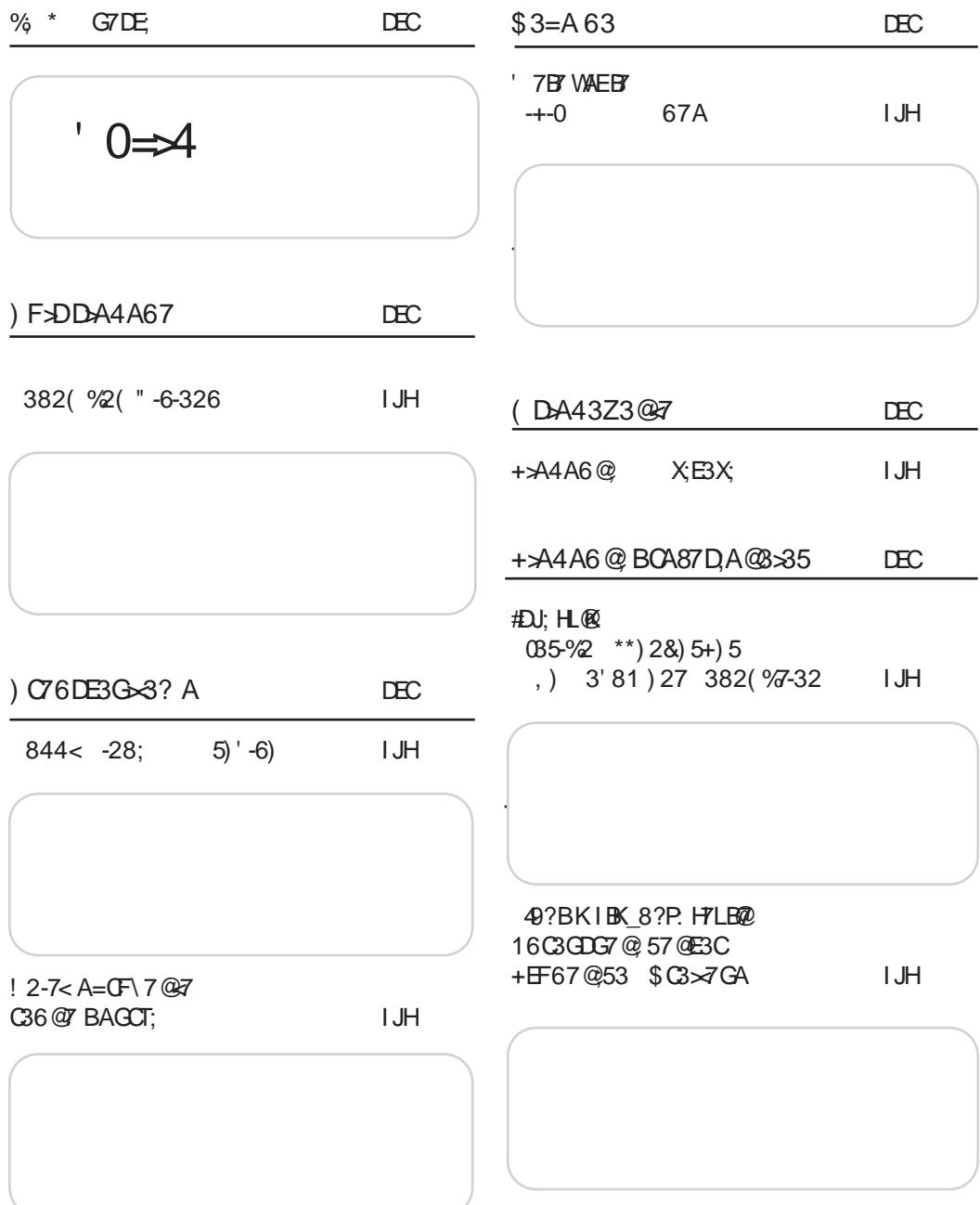

 $40k$ 

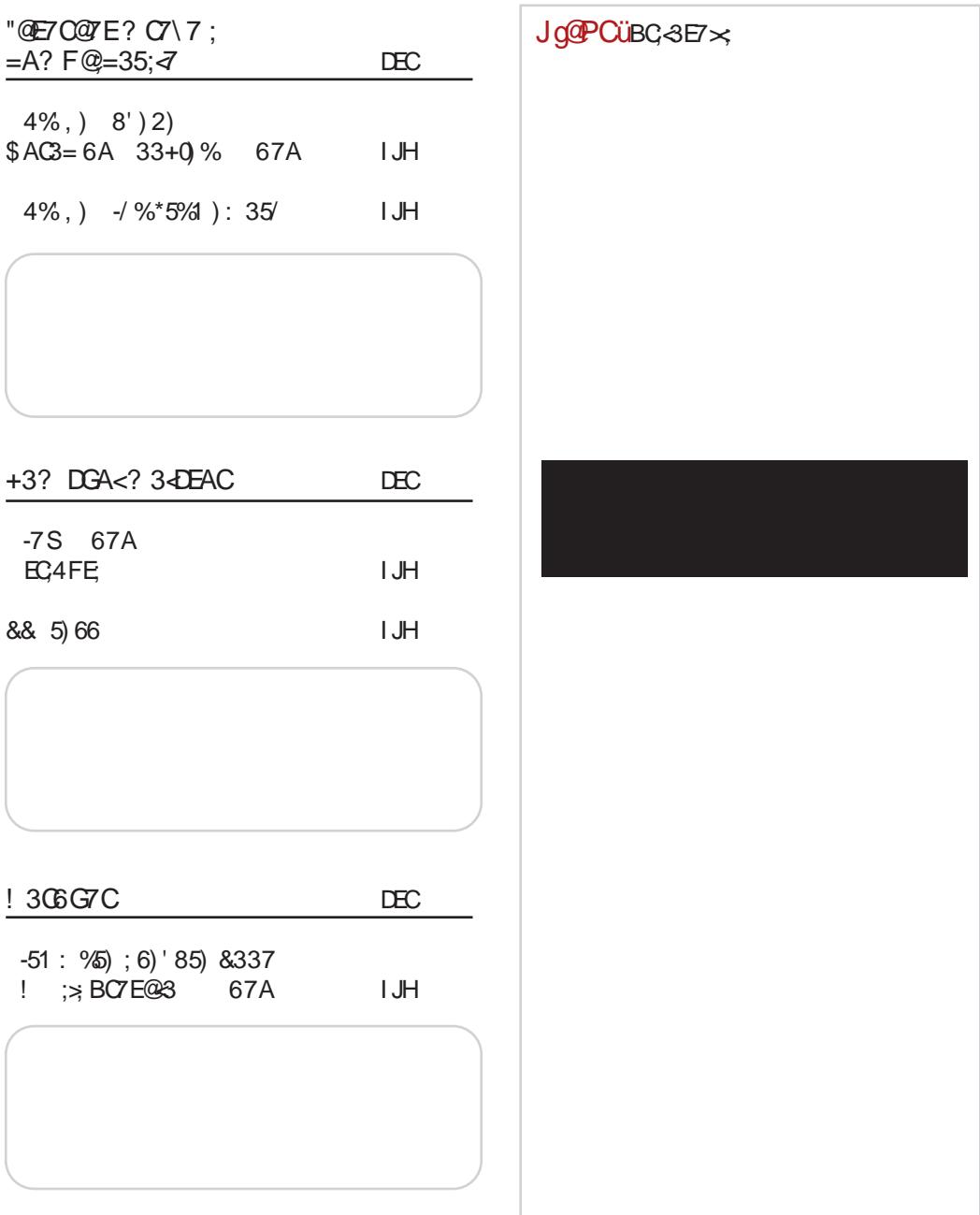

## <span id="page-5-0"></span>Jg@PCüL; IJ?

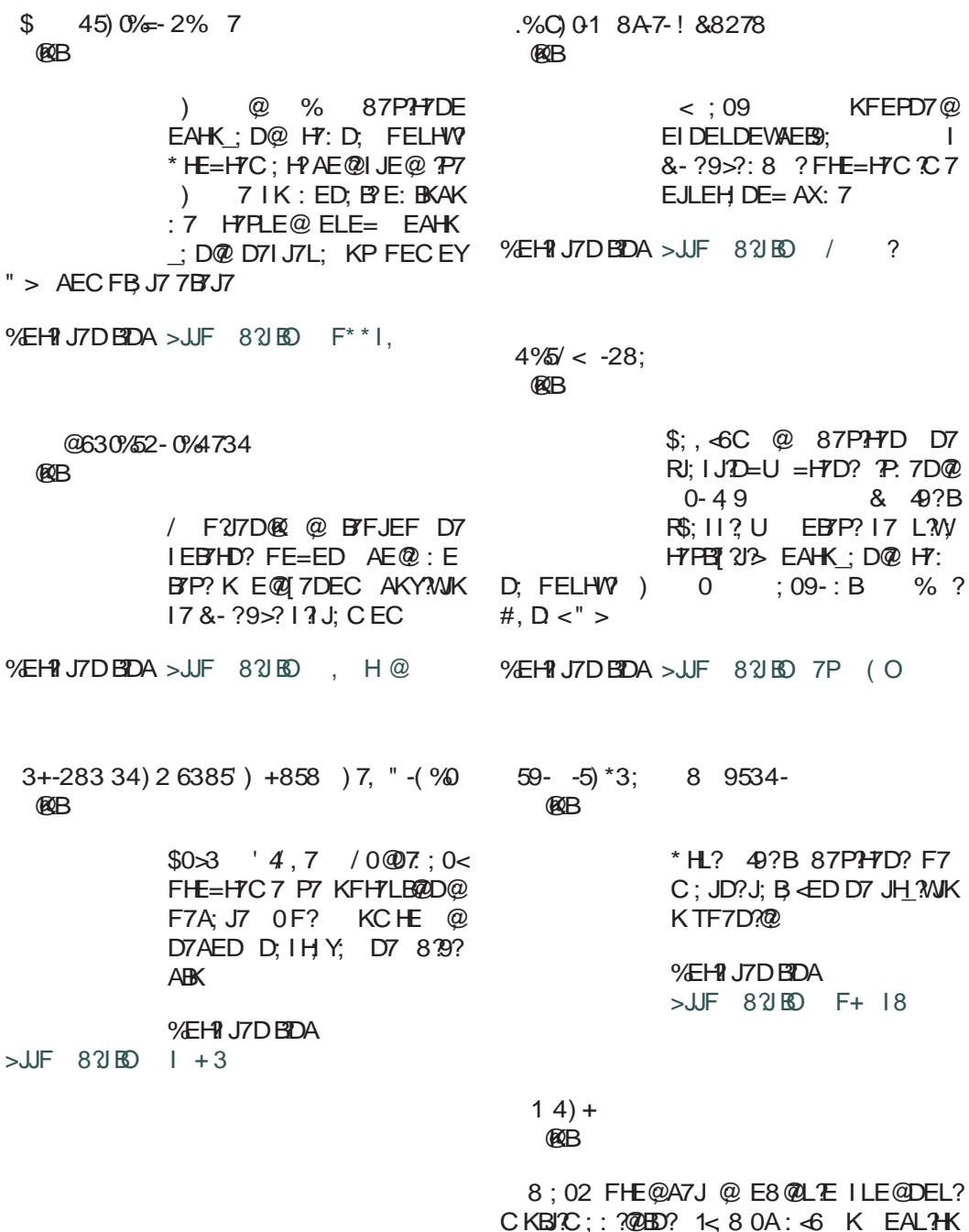

Jg@PCüA%634-63603&3(23163\*79)58

 $4C<sub>k</sub>$ 

 $L$ ;  $HP$ @

%EH? J7D BDA  $SLF$  8 ?  $R$   $SLF$   $34$ ) 2 !  $(32^*)$  5) 2' -.% **ROB** 

 $%6 - 6$ ) > . ) ?

 $H\overline{D}$ @ FH I J7E @ I 7  $H\overline{I}$ : EC

 $\%$ EH? J7DBDA > JF 8 2 HS (.C

**ØCB** 

 $: 09$ \$&\$ AED< HD9?@  $E: H7DT \otimes K : HAE@K$  $\frac{9}{80} = 7.9464$ 

- $\frac{9}{\text{E}}$ H<sub>1</sub> J7D BDA > JJF 8 21 BD F + 9 \$
- $-2()2$  %  $/848$ . 40%  $-3518$  685% **DOB**

49/09, - AH 7JEH L ?H  $JK$ ; EDE=  $IL$ ; J7 R; 9ED: & 2 U D7@ L E @ : 7 FB DH7 FH KP, J? AEC; H9? @BOKFBJJEHCK 0=?<

%30 FEHJ7BAE@I; 87LE L: UC7 PIL: J7 EJLEH DE= AX: 7 8; P 8: : DEI J? ? FHE=H7C?

- %EH? J7DBDA > JJF 8 2 BD F+ 2.
	- $0\%$  / :  $\%$  45360% 9-3 53B) 2( $\%$ **POB**

\$7.6A, <0 FHE@A7J FHE IB/L/EILE@ HEI; D: 7D .  $7$  DE **POET**  $1, \times 46$  : 760  $\div$  492 @ D7@LE PBP7A \$7.6  $A. \triangleleft$ 

 $\frac{9}{\text{E}}$ H 37D BDA > JJF 821 BD  $(+7)$ 

Jq@PCüBC<3E7×

 $37%$ **ROB** 

 $\Rightarrow$  @ I J  $\approx$  B D 7 49? B

**%EHI J7D BDA**  $SLIF$  821RD 80N D7

### <span id="page-7-0"></span> $)$  FSODA4A67

# 382(  $\%$ 2( " -6-326

#### KJEH ED?\* HEC ?

 $O$ /HOC QOD7 K F; HE: K E: : E  $KIF; VDE @ E: HZD$   $[]$ ; JLHJ? 70. REKD: 7D: 07 TEDIU CKBJC;: ?@BD? <1 J27BK ' 7@7DF; AK %7E ?: E 17: 7 FHE=H7C < IJ2.7B7 @ H7BPEL7D AHEP  $[$ ; J?P = BZLD7 FHE= H7C7 % + TJAEC; JH7 D? ?=H7D? < PSC 'KP?A? FHE=H7C 0 PK; BD; DJ; HL; D9?@ ?R) F; DIEKH9; U? AH 7J?LDEIJ K : 2-2J7EDEC : EC; DK .7AE]; E: H7D7 @ ? @ ?DJL; D7 JKHI JI A7 JKH7 AHEP FHEI JEH HK: D'A7 87AH7 ' 7@7DF; A AE@ @ P7LHWD7 E8 PB'I AEC, 7@EL; F; YD;

J79?@IK = ELEHEP C 7@7DF; [A? C KBJ? C:: ?@ED?KC: JD?A ED?\* HEC ? ?=EIJ P (ELE= - 7: 7 ! EH7D'; A?Y V = 2J7H 3J7  $?F: L7I = HKF: R8KJ \times HH. HKJU : EF?$ IDA &?, [7IEF? 7 ? FEJFH : I; : DA  $8: $7$ 

-BA7 ) CEJP77BSKC R%KY71JH7L; U

ED? \* HEC  $\hat{a}$   $\hat{\omega}$  FEH : EFW; = KLE:  $DE = : : BY \in JEC$ ; W7 @ IEE8E: D? I E<JL; H ? P7WE =7 LH: ? AEH? J2J? FH: I J7L'E I LE@H': D? JEA D7 TH': ? FEF HEA 7BBKC7 R%KY7 I JH7L; U AE@ @ H7BPEL7E P7@:DE I7 C7@7D F;  $[AC$  A7DJ7KJEHEC # ? EHEC # ? C - LE@PT: D?JEA \* HEC ? @ E8 @ D?E AHEP FH: I J7LB@D@ @: D; JF7D; I; I?@

- BA7 #D: KIJH@A?JKHP7C

\* HE=H7C R F: D I EKH9: U ? AH 7J ? LDEI J K: 2-217BDEC: EC: DK H7BPEL7D @ K I K8EJK **@D7** JHEI 7I ELDEC FH P. DJ79?@C E 7K: E FHE: KA9?@KP FE CEY I EE8E: DE= I E<JL; H7 ( 7 FH, P, D

Jg@PCüA%634-63608&3(23163\*79)58

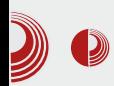

gde se moglo videti koji je sve softver upotrebljen i na koji način. Kao bazni program, a u službi audio i MIDI sekvencirania, upotrebio je MusE. Semplovani instrumenti su učitani i svirani kroz Linuxsampler, dok je za softverski sintisajzer izabrao Yoshimi. Gitarski efekti su realizovani najviše uz pomoć Guitarixa, a upotrebljen je i Rakarrack. Za produkcijske efekte koristio je, većinom, komplet efekata Calf, ali je upotrebio i efekte IR i C\* JVRev. Mastering i izrada master CD-a je urađena u Ardouru, jer u sebi ima posvećene alatke za taj zadatak. Za operativni sistem koristi GNU/Linux distribuciju *Ubuntu* Studio. Ovaj pristup povezuje modularni  $JACK$ audio server, preko koga se prenose audio i MIDI podaci. Za organizaciju ovakve relativno složene sesije koristio je *Bash* skriptu u kojoj su definisani redosled pokretania programa, kao i sve JACK audio i MIDI veze.

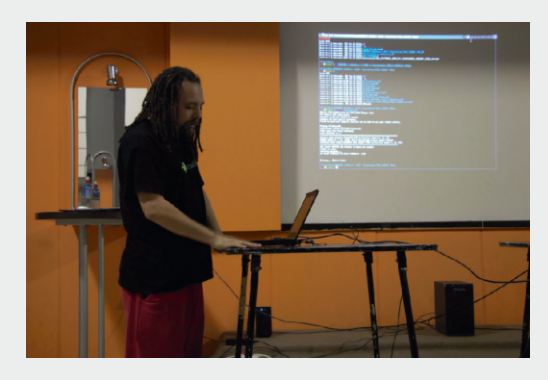

Slika 3 Goran Mekić

Goran Mekić je predstavio svoj način rada na audio produkciji, koncentrišući se na razlike u odnosu na

### **Sound and Visions 2013**

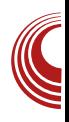

Promisov način rada. One se ogledaju u načinu organizovanja sesije, gde Goran koristi upravnika sesije LADISH. i u korišćenju programa Otracktor kao audio i *MIDI* sekvencera. Takođe smo imali prilike da vidimo drugačiji pristup korišćenja računara kroz pretežnu upotrebu CLI-a, i pogodnosti upravnika Awesome ргоzога.  $\mathbf{U}$ nastavku, Goran je dopunio Promisa u vezi sa opštim delom o slobodnom softveru i odgovarao je na složena pitanja publike o HIFI audio hardveru.

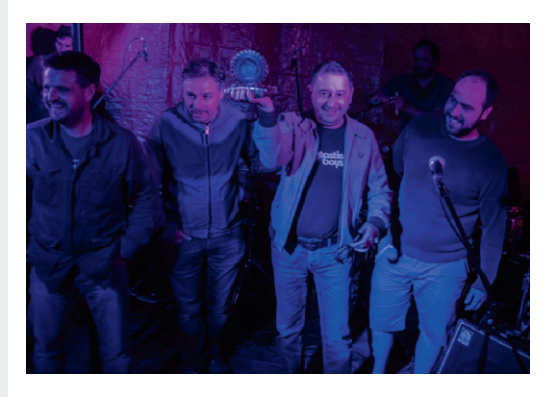

Slika 4 Dodela nagrade za najbolji film

U takmičarskom programu "Kratkometražni igrani film", prikazano je devet filmova iz regiona bivše Jugoslavije, a nagradu je osvojio hrvatski autor Predrag Ličina sa filmom "Teleport Zovko". Nagradu od hiljadu evra i zlatnu "damper" gumu, dodelio je tročlani žiri u sastavu: Srđan Dragojević. Miroslav Momčilović i Miroslav Terzić.

### $) FSDDA4A67$

- BA7 ^ EBJ % EL7 | 7 @ 7 DF; | A7 ' ED7 & P7

(7 FHE=H7CK RO PK; ED; TOJ; HL; D9?@U KI; I JLEL7B' IK ^EBJ % EL7 CKH7B " 1897 \* 7DJ; BY ?^; BOLE & EDI 7H C KH7B '7 $H\mathcal{Q}$  \ EH : L $\gamma$  L? : E  $H$ : '7 $H\mathcal{E}$ W  $ECY$   $L2: E$   $H2:$   $2$   $(C7D@ 8712Y$  $L2 : EHT$ 

 $-L7A$ ; L; [; H $P E$ : ILTB IK FE : L; 7B; HD7JLD; CKP(A; =HKF; : 7.6, 4 4:7, ?'' 340 ; E=H7: .?  $E=HT$ : ?0 2J7C D %HKVyL79 '< : 8 ; E=H7: ?0 BYI J7 \* EF?Y 07H'\_: ?D

-BA7 (71 JKF =HKF; ROHEEC U

%EH? J7DBDA > JF 17L<1J9EC

<span id="page-10-0"></span>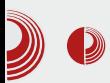

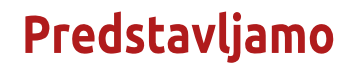

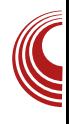

# **Puppy Linux 5.6 Precise**

#### Autor: Aleksandar Brković

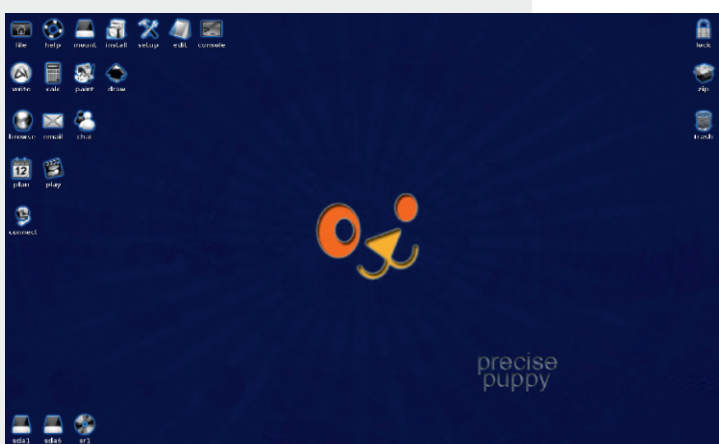

je u svom razvoju stigao do verzije broj 5, koja se zvanično pojavila 15. maja 2010. godine. Baziran je na alatu Woof, čija je glavna funkcija izgradnia distribucije iz binarnih paketa drugih GNU/Linux izdania.  $\cup$ konkretnom slučaiu. tvorac Puppy Linuxa koristi binarne pakete iz Ubuntu 12.04 LTS verzije i Slackware 14 izdanja.

#### **Karakteristike**

**Duppy Linux je mini distribucija koja** podrazumevani. sadrži **JWM** upravnik prozora, i kompilaciju korisnih programa dovoljnu za vršenje osnovnih zadataka na računaru. ISO datoteka ove distribucije je velika svega 180 [MB]. Fokusira se na lakoću upotrebe i minimalne sistemske zahteve. Da bi se ova malena distribucija pokrenula, dovoljno je svega 128 [MB] Namenjena je prvenstveno  $RAM-a$ . entuzijastima, hobistima i korisnicima koji imaju stariji hardver.

Tvorac ove verzije GNU/Linuxa je Bary *Kauler,* sa timom saradnika. Prva verzija nastala je 29. marta 2005. godine. Od tog vremena, Puppy Linux

**AST Des** Distribucija sadrži niz specifičnosti i karakteristika koje je čine posebnom i drugačijom u odnosu na ostala Linux izdania:

- > Može da se pokrene na širokoj paleti uređaja: sa internog tvrdog diska, USB fleš memorije, live CD-a ili DVD medija, SD memorijske kartice.
- > Poseduje ugrađene alate koji se koriste za kreiranje butabilnih USB fleš memorija i remaster sistema sa novim paketima.
- > Pri pokretanju, sistem se učitava direktno u RAM memoriju računara. Nakon pokretanja, medij sa koga je distribucija učitana se može ukloniti iz računara i može se nastaviti sa nesmetanim radom.
- > Kako Puppy Linux radi direktno iz

### $)$   $C$  $6$ D $E$  $3$  $3$  $3$  $A$

# C; CEH?@; I L; : 7JEJ; A; EF; H79?@??PC; D; ?PLHWD; D713J; CK Y; D; I J7J?D7AED WE I; I ?J; C ?I AB@K[ ?37 H7PB?AKE: EI J7B?> 49?B P: 7D@AE@K74@H; CKD?IKK C E=KYDEI J?: 7 | 7| KL7 @ DEL; FHEC; D; AE@D7I J7@KJEAKH7: 7 D2J?: 7 & : E: 7 @ D7  $C$ ; : ?@ ! ?; ; C 49?BI L7AKFHEC; DKKI ? I J; CK: 7JEJ; A7 CE\_; : 7I 7[ KL7  $*$  HEC; D; I; [KL7@K 8?BE D7 JLH: EC : ?I AK & \$KH ] 7 @  $\overline{B}$  ' C; : ? @ - L; DELED7I J7B; FHEC; D; I; ?CFB; C; DJ?H7@KKBFB2D3G7 8D : 7JEJ; AK \* H?B?AEC E8KI J7LB@7D@7 I; I ?@; FEJH; 8DE @; ?P78H7J?EF9?@K D3G7 5: 3@97D

#### $=$   $E7$   $>$   $\alpha$  ; K63  $\alpha$  $\alpha$

( 7@DEL?@; ?P: 7D@; ! ?; ; C 49?B ! < 0. 440 : EDEI ?DEL7 FE8EB@V7D@ ?DEL; <KDA9?@;

/ AB@K[; D@; DEL?[ 7HE8D@7A ) <2  $@40$ : A4D $\triangleleft$  17 C; >7DPCEC FH? DK:  $DE = H$  I J7HJ7 P7 EFEH7L7AI  $3 J$ ; C7 #CFBC; DJ?+7D@?DEL?9: 9 ! 60<907 17: H7 @ HC 7 P7 7D7 BE=D?CE: ; C \* E8EB@W7D7 @; : ; J; A9?@?7KJEC7JI AE AED<?=KH?I7D@ 7D7BE=D?> ? CE: ; C7

FB?A79?@; I K: E: 7JDE?DJ; HD79?ED7  $BPEL7D$ ;  $CDE =$ ;  $?KDTFH$  ]; D;  $KP$ FE8EB@7D@; ?Dd+7I JHKAJKH; D7 I ?I J; CI AEC D?LEK \* E: H7PKC; L7D?KFH7LD?AFHEPEH7 @;

 $( : 0 = ( 49 / : A , 9, 20 < KP)$ CE=KYDEI JEF9?ED; ?DI J7B79?@ ; 09- : B,

37 ?DI J7B79?@K 7FB?A79?@7 D7 I ?I J; C

AEH? J?I; R\* KFFOF; JH; FEI ?JEHOU AE@ I 7: H\_? : ELEB@7D 8HE@ 49?B F7A; J7 / AEB?AE I; @7L? FEJH; 87 P7 : E: 7JD?C FHE=H7C?C7 FHEWPH; D7 AEC F7J?8?BDEI J ! ?; ; C ! < 0.4 - 0 : ?I JHBK9?@; I 7 &- ?9>? FHE=H7C?C7 KFEJFKD@1\_7 IAB7: ?WJ: FHE=H7CIA<sup>3</sup> F7A; J7 P7 ?DI J7B79?@K &- ?9>? F7A; J? **DI J7BH7@K** I; AHEPR\* KFFO\* 79A7=; ' 7D7=; HU

 $*$  EH;  $8$ HP $D$ : ? F; HEHC7DI? AE@  $E: B24K@ELK: 3JH8K9?@E = B'LD7FH:$ DEIJ AEH?WY;  $D@E=B: 7$  I; K FH; DE I ?LEI J? I ?J7LE= 1 ?I J; C 7 D 7 & \$ ?B?  $C$ ; CEH?@A?C KH; ] 7@ $Z$ 7 FH? [; CK Y; AEC FB JD7 FE: ; WL7D@?I L; : 7JEJ; A; 8 21?KL; A: EI JKFD; 8; PE8P? FD7 JE: 7 B?AEH?I J?J; I EFI JL; D??B?JK] ?H7[ KD7H

 $($  ; : EI J7J7A EL; : ?I JH8K9?@ @ J; [  $D@D@7$  : 7 D; FEI JE @ BEP<sup>DA7</sup> P7 AEH?I D'A7 FH? FH?@LB@27D@K D7 I ?I J; C J7AE : 7 I L7AE AE ?C 7 FH?I JKF C; : ?@K D7 AE@C I; D7B7P?! ?; ; C : ?I JH8K9?@ CE ; FEAH; DKJ? ? K[ ?J7J? I ?I J; C A7E CAAEAEH?I D?A

! ?; ; C 49?B D; P7>J; L7 E: AEH?I D?A7 HKJ?DI AE AHFB@D@?7 KH?H7D@1 ?I J; C7 7 8?I; ?PLHWBY D7: E=H7: D@17 FEI JE @Y; L; HP?@; D7 DEL?@K I L; WJE @ FEJH; 8DE @; DEL7 \\$ : 7JEJ; A7 - L; I 7[ KL7D; FEI J7LA; ? : 7JEJ; A; 7KJE C 7J A? I; ?DJ; = HWK ?P R\* KFFO6FKF 6I 7L; <d U: 7JEJ; A;

#### $B \equiv 35; \bar{d}$

?I JH?8K9?@7 AE@7 K \$ : 7JEJ; 9?L; B?[ ?D; 4 517: H?CDEWLE B7=7D3 7FB? A79?@7 ?DI J7B?H7D?> D7 I ?I J; C #DI J7B? H7D; 7FB2A79?@; ECE=KY7L7@ FH; JH7=K ?DJ; HD; J7 E8H7: K J; AI J7 J78; B7

Jg@PCüA%634-63 603&3( 231 63\*79)58

 $844 < -28$ ; 5)  $-6$ )

H FHE: KA9? @ C KBIC: : ? @

 $?7 - 480/4$  $17, 00 < 80/4$  $7.00 < 29/0 < 21/4$  4:0  $18? = 4$  ; 7, 00< 8, 9, 20< 2< --0<  $\frac{1}{2}$   $\frac{7}{2}$  < CA < 40 < ! - ?⊲9

 $FB$ <sup>2</sup>A79?@ A7H7AJ; H**?** J?[D; P7 ELK : ?IJH? 8K9?RIK

 $\le$ ; 34 8  $\le$ , 4  $\ge$  4  $\le$ 96 40  $\textcircled{1}$ .  $\ge$  < 0/4: < ' 40A 94 < 48, 20 @DA0< > 6, 8 ., 8 0< 8, 9, 20<  $8 \times 1, 4 \times 3, 3 \times 3 = 0.3$ : . ?8 09> - 4A:  $\leq$  A:  $\leq$  :  $\leq$  . 0= < 0,  $9C \times 0B = 0/4$ : < 0, 1; . /  $\times 0B$  $0/4$ : < 0! @DA ! @DA 0<  $? = 90 = 9?80 \le 4 = 0$ ,  $/ = 300$  $0/4$  < , 7. ?7,  $>$  < = 409 $\blacktriangleleft$ 44  $.7?7 > <$  $10 \le 9, 7 = 8$ : ; 0 $\le 9, 7$ :  $\le 9400$  $9 \times 0 \times 90$  \$0, 8 : 960C A0- - < A=0< #  $.3, >.7499 > 8, 47, 9/90A =$  $\%$  9 = 8 4  $\neq$  9 4%  $\ll$  09 > . 740 9  $\gt$  8 20 >  $/$ : A97.  $/$  8, 9, 20<

\* EFKBYHDEIJ! ?; ; C 49?B: ?IJH18K9?@ @ FEIB: 297 BY=7DE=: ?P7@7 KP AE@? K ID7 D; F; HEHC 7DI; A7E ? L; BA7 CE =KYDEI J FHB7=E] 7L7D@ J; C E=KYDEI J AEHW, D@ D7 WHEAEC IF; AJHK >7H L; H7 / FEJH 8 BQL @ D7 | J7 HC H7 | KD7 HC7 IB78?@ F: HEHC7DI? 90>::6 KH 17027 A7E ? HY KD7HC 7 DEL?@ FHEPLE: D@

(7WC [2J7E9C7 FH: B' ; CE: 7 E87 L; PDE ? FHE87 @ ELK 49?B: ? JH8K9?@ ? ? AEH? J; IL; FH: DEI J? AE@ FHK 7 AHO@C AEHIDAK, 71F7AK@ @D7 &\$ C; CEH® [J7L2]; KILE@ ; F ?  $=$ : ; = E: : 7 AH D, J, TC 7Y, J, KP I; 8; KDA9 ED7BD ?KFEJH 8BQ : ? JHE

**%EH? D?BDAEL?** 

- 4 5>JUFI : DMAT: : 77 EH = MA? \* KFFO6&DKN
- 4 5>JJF 8A>EC; EH = 8EE=  $L$ ? M : J7 $B$ :
- 4 5>JJF MMM FKFFOBDKN 9EC

### <span id="page-13-0"></span> $)$   $O$  6D $E$ 3 $O$   $3$ ? A

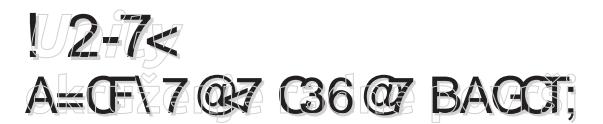

KJEH BAI7D: 7H HAEL?Y

AHK\_; D@ H7: D; FELHV7 @IJ; :; E 17J. C7 AE@ @ D7@W PHE D FHC7 APPOROC AEPPIDAK 87EE AEQ= \$7 \* E: H7PKC; L7DE JH 87EE 8? : 7 8K: ; FE: H ] ; DE FEJH 87C 7 AEH ? D? A7 E: DEI DE : 7 3 J.C. J.C. AEH 109902 7 EC E=KY?K: E87D ?AEC <EH7DH7:

 $-B47$  & 94×C/0=6 $\ge$ :

\* EH: L; Y KI J7B@D3 AEDP, HL7J2LD3 HWD@K8BIAE@FHEVBEIJ?FE@LBFIK I; DEL7 =  $H Z$  A7 EAH( $\subseteq$ ; D@ K IAB7: K I7 CE:; HDIC I > L7J7D@C7 ? DELIC AED9; FJ?C 7 \$; : DE E: DELED7IJ7B> HLEBK9TED7HD3 HWD@ @lJ; &94C

JggPCüA%634-63608&3(23163\*79)58

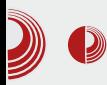

okruženje radne površi.

#### **Karakteristike**

Unity predstavlja novi shell interfejs za GNOME okruženje radne površi. Nudi značajno drugačije iskustvo rada na računaru od konvencionalnog desktopa. Iza Unity-a stoji razvojni tim firme Canonical Ltd, a implementiran ie u *Ubuntu* operativni sistem. Debitovao je u Ubuntu 10.10 netbook verziji.

Rađen je sa očiglednom namerom da postane multiplatformsko rešenje koje će se koristiti kako na *desktop* računarima, tako i na *netbook* i smartphone uređajima. Uzrok treba tražiti u posve vidljivom trendu sve veće popularizacije tableta i mobilnih uređaja. Postoji jasna namera da se krene u osvajanje tog dela tržišta. Značajno drugačiji od ostalih okruženja, dizajniran za efikasnije korišćenje, Unity nastoji da maksimalno iskoristi prostor radne površi, bilo da je u pitanju savremeni široki monitor, ili ekran malenog netbook i tablet računara. Unity racionalnije koristi prostor na ekranu, nudeći korisnicima prilično čist i intuitivan interfejs, bez nepotrebnih dodataka koji bi odvlačili pažnju.

U poslednjoj verziji broj 7, Unity donosi bolje performanse; akcenat je stavljen na smanjenu potrošnju memorije, jer se uskoro očekuje da se Unity okruženje radne površi nađe na tablet i smartpohone uređajima. Primetan je i veliki broj ispravki koje se tiču interfejsa u cilju što boljeg korisničkog iskustva. Korisnicima se ne nudi preterano mnogo opcija za

### Unity okruženje radne površi

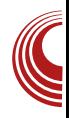

izmenu radne površine. Ponuđene su promene podrazumevane teme, veličine i rasporeda ikonica na Launcheru. te dodavanje indikatora na panel.

Panel i *Launcher* nije moguće premestiti na drugo mesto, a ne funkcioniše ni desni klik na panelu. U ovoi verziji. podrazumevano je dostupan samo iedan radni prostor. Ukoliko se javi potreba za više radnih površina, one se dodaju kroz opciju "Izgled panela" u System Settings. Moguće je aktivirati i "Show desktop" dugme u tu svrhu.

#### **Komponente**

\* Nautilus - upravnik datoteka, podrazumevani upravnik datoteka za bilo koji GNOME desktop. Prvi put je objavljen 2001. godine, a razvija se i danas. Poslednja verzija je 3.6, koja je uvela novi dizajn, novu traku ikonica i nove funkcije pretrage. Uklonjene su i neke stare funkcije koje su posedovale ranije verzije. Ove radikalne promene su u jednom trenutku dovele do kritika i do nastanka novog upravnika datoteka pod nazivom Nemo. Glavne karakteristike ovog upravnika datoteka su:

- $\triangleright$  Podržava pregled lokalnih sistema datoteka, sistema datoteka dostupnih preko Gyfs-a.
- ≽ Korisnik ima mogućnost izbora između ikonica, listi ili kompaktnog načina prikaza.
- > Nautilus čuva istoriju posećenih fascikli i omogućava korisniku lak pristup prethodno posećenim lokacijama.
- ≽ Uz pomoć biblioteke Gio, Nautilus

 $()$  C76DE3G $\triangle$ 3? A

FH7J??PC; DK BEA7BD3: 7JEJ; A7 K H7BDEC LHC; DK 8; PFEJH 8; P7 HK[ D?C EI L; 7L7D@C : 7JEJ; A7

KD;  $I$ ; J; R=:  $2U$  A7E H; PKBJ7JFH; JH7  $=$ ; 8 $\frac{1}{2}$ ;  $\frac{1}{2}$ ;  $\frac{1}{2}$   $\frac{1}{2}$   $\frac$  $=$ H $TC$  R=; :  $2U$  $: ID?$ ABAK,  $=3$ ? FEAH $Y$ ; FH; JFH;

 $=$ B: : 7JEJ; A7 %EH?I D7 EF9?@P7 8HPK FH JH7=K: EAKC; D7J7 I BA7 <?BCEL7?CKP?A;

- B?A7 , ?>47?=KFH7LD?A: 7JEJ; A7

,  $=3$  VFBE $[7$  AE @  $|$  BK  $?$ A7E 9; DJH7BDE C; I JE P7 KFH7LB@D@ 1 ?I J; CEC D7  $H^{\prime}$ [ KD7HK / PFECEY, =3, FEAH; YK I; FHE=H7C? LHV? I; FH; JH7\_2.7D@: 7JE J;  $\overline{AY}$  = B;  $\overline{7DQ}$  <  $\overline{BC}$  EL7 I BKWD $\overline{Q}$  CK P<sup>2</sup>A; ( @=EL; EI DELD; A7H7AJ; H?I J<sup>2</sup>A; I K

 $/$  FEI B: D@QQ; HP?@, =3 L?W; D;  $FH$ <sup>2</sup> $R$ <sup>@</sup> A7J; =EH<sup>®</sup> FHE=H<sup> $7$ </sup>C 7 L; Y FHA7PK@ENIJKIL<sup>3</sup> DIJ7ENH7D3 7FBA79?@ 37 WE 8H\_?H7: FH; FEHK[ K@I; KFE JH; 87 J7I J7JKH; I 7 I AH7Y; D?97C7 KC; I JE KFEJH 8; C?W / DEI D; AEB?AEA7H7AJ; H7 KFEB@; P7 FH; JH7=KAE@FEI JE@K ,  $=3$ ?  $FH^2PK@: El JKFD: FHE=H^2C: ?I BK?$ : 7 I; FEAH D; FEJH; 8D77FB?A79?@ TJEL?W; A7H7AJ; H78K: ; KD; JEK FEB@P7 FH; JH7=K 8?Y; IK; D?P8EH ?DI J7B?H7D?> FHE=H7C7 / ELE@L; HP?@? FHC; JD7 @ L; Y7 JEB H7D9?@D7  $=$ H; WA; FH $B$ AEC KDEI 7 A7H7AJ; H7 P7 FH; JH7=KFHE=H7C7 / IBK[  $7@: 7$ 

 $-BAY = 3$ 

,  $29.30 < V$  P7KP $C$  7 FHEI JEHKP B LK 1.29K / 0=6>:;, FEI J7LB@D @ KI FH7LDE ? D7 D@CK I; D7B7P; D7@IDELD?@ ?AED?9; FHE=H7C7 FEJH; 8D?> P7 H7: D7  $H^{\gamma}$ [ KD7HK 7 I L; K 9?B& WE 8H; = FE AH; J7D@FH? ?PLHW7L7D@RP7: 7J7A7 \* E: H7PKC; L7DE FHL7 ?AED?97 D7 , ?9. 30<? @ ED7 AE@ EJL7H7, =3 : HK=7 ?AED?97 IBK ? P7 FEAH; J7D@ , ?>47?=, KFH7LD?A7 : 7JEJ; A7 &- ?9>? \$: 1>A, <0 09>0< @; FEP?9?ED?PTD A7E I; : C7 ?AED?97 , ?9. 30< FEA7PK@;  $E: H$ ]; DK:  $EPK$  D;  $-$ B AI  $33$   $B$ DEI J?  $@$ HI; D; CE\_; : E: 7JDE FH?B7=E] 7L7J? \* EP? 9 ED? PD @ KP BLK ?L?9K 8; P C E=K YDEI J? : 7 I; FEI J7L? D7 D; AE : HK=E  $C$ ; I JE (;  $C7 < 2$  <; FE: HWAK D;  $CE$ ; J; @; DEI J7LDE FH; LKY?8?BE AE@K ?AED?9K D7 , ?9. 30<?FKI J?J?@; A7AE 8? ED7 J7CE EI J7B7 ' EH7J; @ FHLE

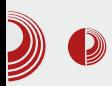

pokrenuti, da bi se pojavila na Launcheru, zatim odraditi desni klik po i izabrati nioi opciju "Keep in Launcher"

#### Programi

\* Ubuntu Software Center - jedan je od najboljih softverskih centara. Poviše 44.000 stoii  $\mathsf{od}$ programa dostupnih za korišćenje, a koji se mogu integrisati u sistem kroz ovaj program. Dostupni programi su razvrstani po kategorijama, tako da je uveliko olakšana njihova pretraga i sam proces instalacije, odnosno deinstalacije. Moguće je videti screen shot programa, **bilo** kojeg recenziju korisnika i mesto na kome je rangiran određeni program. Dostupan je prikaz najbolje ocenjenih programa.

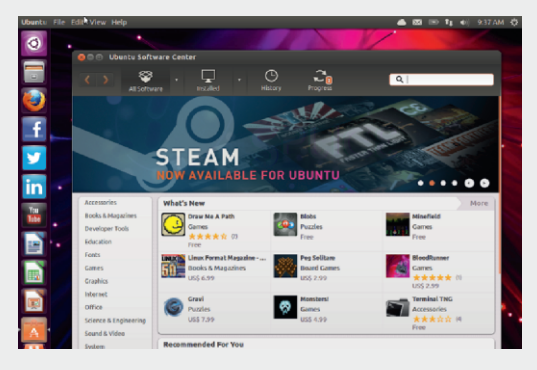

Slika 4 Ubuntu Software Center

\* Shotweel - program koji se koristi za pregled i uvoz fotografija i video zapisa direktno sa digitalnog fotoaparata. Njegov interfejs je krajnje jednostavan i intuitivan. Njegove osnovne karakteristike su:

 $\triangleright$  Program automatski grupiše

### Unity okruženje radne površi

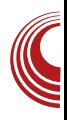

fotografije i video snimke po datumu unosa.

- > Ima mogućnost eliminacije takozvanih "crvenih očiju" i prilagođavanja nivoa i balansa boja.
- ≻ Omogućava korisnicima da objavljuju svoje slike i albume na popularne servise za deljenje slika, uključujući Facebook, Flickri You Tube
- > Shotweel prilikom manipulacije sa slikama koristi libphoto2 biblioteku. Koristi *gphoto* okvir, koji podržava više od 1.300 digitalnih fotoaparata. U stanju je da uveze bilo koji format slike.

\* Rhythmbox - audio player koji služi za reprodukciju i organizovanje muzike. Dizajniran je za rad na GNOME okruženju radne površi, ali funkcioniše i na drugim radnim okruženiima. Glavne karakteristike ovog programa su:

- > Podržava reprodukciju muzike iz različitih digitalnih izvora, najčešće iz datoteka uskladištenih na računaru.
- > Podržava internet radio, streaming i podcasts.
- ≽ U mogućnosti je da vrši pretragu muzike, kao i njeno sortiranje, stvaranje "pametne" liste pesama, umesto proizvolinog spiska numera. "Pametne" liste pesama se automatski ažuriraju po određenim kriterijumima.
- > Muzika može da se reprodukuje u slučajnom režimu ili režimu ponavliania.
- > Od verzije 0.9, Rhytmhbox ima mogućnost kreiranja audio CD-a iz

### $)$  C76DE3G $\leq$ 3? A

#### $B1J$ ; DKC;  $H7$

( 7 AH7@K ELE= FH?A7P7 AEDI J7JEL7  $Y$ ; CE : 7 & 94 CEAHK ; D@; H7: D; FELHW? J; \_? : 7 FEI J7D; CKBJ?FB7J<EHCI AE KD?L; HP7EDE H; WD@; AE@; Y; H7: 2J? D7 8?BE AE@C >7H: L; HK FEI; LW? E: AB7  $17D3/0=6\times$ ; H7[KD7H7 FH; AE  $> -70$ :  $E = 8$ ,  $\leq 3$ ; 3: 90 KH ] 7 @ / I; 8? DEI ? DEL7 I 7LH C; D7 H; WD@E: I JKF7@Y? E:  $ABT1$   $\overline{?}$   $DE = FH3$  JKF7  $AE@ = 1$ ;  $@VV$ KL;  $A$  : H; EI J7B7 EAHK; D $\emptyset$  H7; D;  $FELHVP$   $B\overline{Q}$ D7  $=$ HKF7 AEH?I D?A7  $@$ IK FE[; JD?9?AE@?Y; I; L; EC7 B7AE I D7Y? D7 ELE@FBJJEHC? A7E ? AEH?I D?9?H7[K D7H7 AE@FHF7:7@KCB71E@FEFKB79?@ I FH; CDE@: 7 B7AE KILE@?FH^3L7J?DEL;  $I7: H7@$ 

**%EH?I D?BDAEL?** 

- 4 5>JJF [KD?JOK8KDJK9EC](http://unity.ubuntu.com/) 4 5>JJF J7B8DKN7BJ; HL?I J7 EH= 8BE= K8KDJK B7 C $\%$  H 9; DI  $E$ D; 4 5>JJF ; DM?A?F; : ?7 EH= M?A? - >EJM; B6 I [E<JM7H;](http://en.wikipedia.org/wiki/Shotwell_(software))
- 4 5>JJF ; DM?A?F; : ?7 EH= M?A?  $, >$ Q $>$ C8EN

 $*H = B$ ; FEFKB7HDEI J? & 49?B \$ : ?I JH2BK9?@P7 C; I; 9 @B

$$
-6753
$$
:  $97$ ,

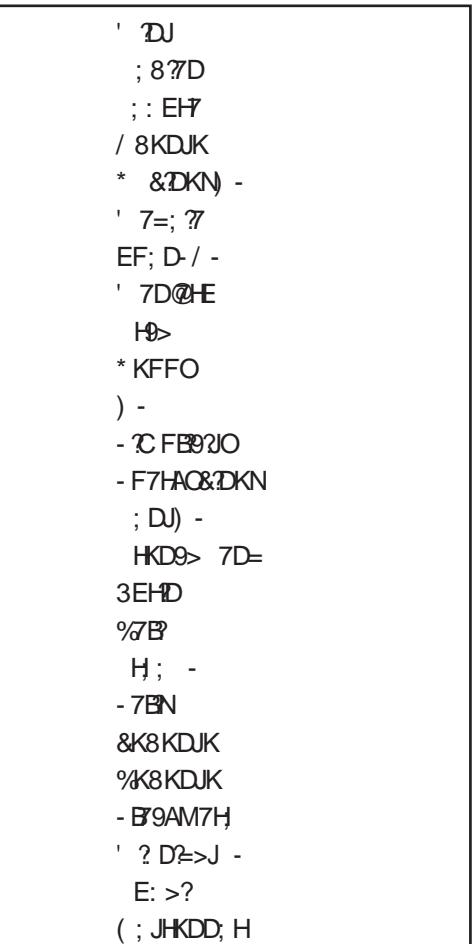

\* 7:  $*$  FH<sub>7</sub>I, J # J?H @D=

 $\%$ EHWY; D?FE: 79?I 7  $4 \times A$ ,  $> 3$ ,

Jg@PCüA%634-63 603&3( 231 63\*79)58

<span id="page-18-0"></span>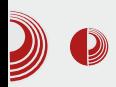

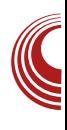

# Mala škola: Sigil 0.7.2 (3. deo) Kreiranje HTML stranice ePUB-a

Autor: Dejan Maglov

poznali smo se sa interfejsom Sigila i sada možemo da pređemo na konkretno krejranje naše ePUB publikacije.

Prilikom prvog pokretanja Sigila, jedino što će biti automatski krejrano je jedna HTML prazna stranica; u Book view režimu editora će se videti kao prazna bela stranica koja čeka svoj sadržaj. Kako biste se uverili da je stvarno u pitanju prazna HTML stranica, prebacite pogled editora u Code view režim klikom na dugme na prvoj liniii sa alatima.

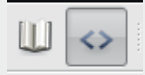

Dočekaće vas kôd prazne HTML stranice koji se sastoji od uobičajenog HTML zaglavlja, head i praznog body taga.

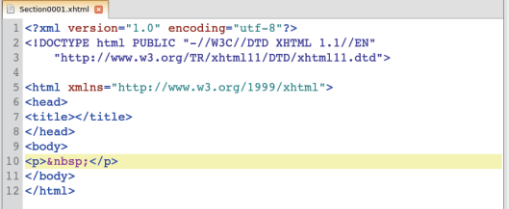

### Par reči o HTML-u

Bez obzira na sadržaj na koji ukazuje.

HTML je uvek čisto tekstualna datoteka. Jedan te isti tekst je moguće prikazati na ekranu na mnogo načina, a takođe, mora se naći način da se prikaže i multimedijalni sadržaj. Da bi to bilo moguće prikazati na pravi način, u HTML su uvedene oznake (tagovi i atributi). Po definiciji, HTML je skraćenica od HyperText Markup Language, i to je standardizovani jezik koji se koristi pri struktuiranju tekstova, medija i ugrađenih obiekata u web stranice i elektronsku poštu. Svrha HTML znakova je da se struktura dokumenta "označi" tako da bi korisnikov agent (engl. user agent), tj. web pregledač, mogao da prepozna strukturu dokumenta i ispravno je prikaže u prozoru web pregledača kojeg korisnik koristi, a u ovom slučaju, na ekranu ebook čitača.

lako Sigil automatski generiše HTML, nije loše da makar naučimo da prepoznamo pojedine HTML tagove i atribute, kako bismo mogli da ih kontrolišemo.

Kao što smo rekli, osnov HTML-a predstavljaju tagovi (oznake) i atributi. Tagovi mogu biti prosti, oblika (<**X/>>**). kada služe za markiranje, i složeni, kada se koriste kao ograđivači (<X> i </X>), za delove teksta između niih.

( 7 @ W ? FHEI J? J7=EL? AE @ I; FE @ LB @ @ K\$4247? I K

4C J7= P7 FH B7P7AKDEL?H: : C J7= P7 > EH?PEDJ7BDK BD?@K FH; AE9; B; I JH7D?9; ( 7@ WY; I BK ? P7 H7P: L7@7D@; D; A?> 9; B?D7 :? 9 3 £ Q3 £ 7 Q  $\alpha$  E G  $\alpha$  E  $\gamma$  = DER DC5 QBFE3@<326A263EAE7=72D>;=7R FHA7PK@IBAKD7 P7: 7JE@ FEP?9?@? 3F6;A 5A@ECA>D Q5A@ECA>DR DC5 QBFE3@<326A263EAE7=723F6;A2 63EAE7=7R FHA7PK@7K: ?E FB@HD7 P7: 7JE@FEP?9?@17 K[ ?J7D?C 7K: **EP7F?** EC G;67A 5A@ECA>D Q5A@ECA>DR DC5 QBFE3@326A263EAE7=72G67A2 63EAE7=7R FHA7PK@L?; E FB@HD7 P7: 7JE@FEP?9?@17 K[ ?J7D?C  $L?$ : EP7F?IEC

\* HEI J?J7=EL?P7: 7@ % [ ?J7[ K @: 7D : **?I AH; JD? D7EE= P7 FH4A7P2L7D@ A7:**  $=$ E: D7 D $@=7$  D7B J?

( 7 @ W? J7=EL? RE=H7] 2.7[ ?UK \$4247? I; K=B7LDEC E: DEI; D7 <EHC7J?H7D@; : ; B7 J; AI J7 7B? FEI JE@ ? EI DELD7  $E=H^{2}$ ]  $27$ [ 7

:  $E? > : E? > : : **2**$  E?  $>$  9; BDK % : EAKC; DJ7 : 736 : ; <D?W; P7=B7LB@ % : EAKC; DJ7 ?I 7: H ?8 ?JD; FE: 7JA; AE@1; E: DEI; D79; BEAK FDK % I JH7D?9K A7EWEIK D7I BEL % : EAKC; DJ7 C; J7 FE: 79? FE: 79? E@PAKAE@: AEH? I J?D7: EAKC; DJK 7KJEHK AB&I D?C H I TC 7 P7 FH JH7=K 2J: BIDAEL?A7 ; AI J; HD?C : 7JEJ; A7C7 P7 <EHC7 J?H7D@; % I JH7D?9; ; AI J; HD; \$\$ : 7JEJ; A; ,  $@$.4$  >: 7JEJ; A; S : ; < D?! 7 D@ 7 JH BKJ 7 A E @ Y; 8 21? AEHWY; D?K9; BEC % : EAKC; DJK 4A6J 4A6J :: <D?W? E=H7D? 7L7 I 7C 17: H7@% I JH7D?9;

) =H7D?[ ?L7[ ? KDKJ7H - : / C J7=7 CE=K  $: 71; E: DEI; D7: ; AEHY9? @ J; AJ7 A7E$ D7 FHC: H

4  $\mathcal{Q}$  =; E7=DE 4  $\mathcal{B}$ ? DECA $\mathcal{Q}$ 9  $\mathcal{Q}$  =;  $E7 = DE$   $DECA@9$   $3F3K@RD$ ; A? J; AI JUFE: ; 8BOD?C RC 7I D?C UI BEL? C7 ;  $\mathscr{A} =$ ; E7=DE ;  $\mathscr{B}$  7?  $\mathscr{A} =$ ;  $E7 = DE$  7? ?I F?I K@RD; A?J; AI JU  $AKFPLI EELIC7 4, 74$ F  $\mathscr{A}$  =; E7 = DE F FE: LBY[ ?RD; A? J; AI JU

. 7=EL?  $TC7@$  KEE=K ? K : ; < D?I 7D@ ; B; C; D7J7J; AI J7 A7E D7 FH?C; H

:  $'$  3DAG :  $:$   $:$   $\langle$ DW; D7I BEL 78HE@KJ7=K: ; <?D?W; D?LE D7I BEL7 % H7PB?AK@; D?LE7 D7I BEL7 E: : : E:  $3: Q8 Q * \%$  ;?  $7 \times @=3$  3 ::  $\angle$ DW; 34, 0 $\angle$ OB BDA A>  $A> ? F> F> : : **2**$ ?D: ; AI ?H7DKE: DEI DE D; ?D: ; AI ?H7DK  $B.$  $\Rightarrow$   $\Rightarrow$   $\therefore$   $\langle$  DW @; DKI J7LAK B<sup>?</sup>I J:

( ; A? E: RE=H7D?[ ?L7[ 7U E: DEI ? I; D7 [ 2J7L; F7 I KI; J; AI J7 A7E WIE I K

 $B$  B3DFDO  $B$  :  $\angle$ DW E: LE@D?  $F7H=H^2< J$ : Al J7 6;G B3DFDO 6;G :: $\leq$ DW  $E: LE@D?8EEAJ; AJ7$ 

Jg@PCüA%634-63 603&3( 231 63\*79)58

#### $8.353$  T=A $53 + 0$

BOZ B3DFDO BOZ :: <  $D^2$ M FH EHC 7J?H7DJ; AIJI7<2AI?H7DEC WHDEC  $\in$ DJ7 8:9: $\preccurlyeq$ , .0= ?FHBL7 J7 FH: ; < D? 7 D? FH EEC J; A J7 ? L?WI JHKA: FH7PD; A7H7AJ; H  $\equiv$  . . 0= DB3@B3DFDO DB3@::<D?W @: DKBD?@U; AIJ7

) LEIKI7CE D7@ WY; AEHWY; D?J7=EL? AE@I; FE@LB@@K\$4247? 37 ED; AE@ : B : 7 I: L?W KFEPD7@ I7 % J7=ELCC7 FH FEHKIK@CE IJH7D?9K >JF MMMM 19>EEB 9EC

- L7A?  $J = TC7$  ILE@ : ; <2D? 7D; EIE 8 D; A 7 E W E D 7 FHC; HJ 7 = 3 C; D @ 8E@ J; AI J7 K FB/LE ? FE: LB/[ ? =7 1B'  $J7 = B$   $P. L7@J$ ; AIJKF7H7=H7<AE@1; E: EIJ7BB E: L7@ @: D7C FH7PD7C  $H:EC$  ) LE IK KD7FH: :  $\langle D27D;$  $EIE8T$ , J7=EL7 AE@ I; CE=K FHEC; D2J?FE; BQ2;  $\overline{P}$ 7 Q2; H7 37 PC; DK EI E8 2D7 J7=EL7 P7: K; D?I K7JH8KJ?

#### EC<sub>4FE</sub>

\* EIJE @ D7[107:71;:;< DWK 7JH8KJ?) LE= FKJ7 Y; CE C7BE P7D; C7H21? @: DE= J7=7

JH8KJ?AE@17; I7CEP7@: 7D E: H ] ; D?J7=  $*$  HC: H 3: C78  $Q * \% = : @: Q8 Q * \%$ AE@L7 ?I7CEP7 J7@7= 3 ? :: <2DNV &# &941:  $\&$  #0=: ?< 0 :.,  $\ge$  < FEPD7J?@A7E A0-7: H17  $E: H: 3V7$  JE= BDA7 JHBKJ?AE@L7 ; P7 I L; ? J; J7=EL; KDKJ7H@: DE= % : EAKC; DJ7 : < $D$ MKI: K : 736 J7=KJE= : EAKC; DJ7 \* HC; H DEJ>7 EJB7 **CE7IE 5DDR BL8A@EDK7 BIM**  $DEJ \times 1 : \langle D^{2}M \rangle : 7IL? F7H = H' \langle ?K \rangle$ JEC % : EAKC; DJK 8K: K ? F? 7D? EDJEC L; E D; J7[7A7 JHBKJ?: ; < D? 7D?K; AI J; HDE@\$\$ : 7 JEJ; 9? Al J; HD? \$\$ EC E=KY7L7 : P7 (0); HK : 7 (2): DEC : ; < D? V) 7JH8KJ; IL3 J7=EL7 KDKJ7H@: DE= FHE@AJ7 7 AE@CE\_; : 7 8K: ; 171J7LB@DE: CDE=E % : EAK C; D7J7 37 FHC; DK; AI J; HDE= \$\$ : EAKC; DJ7 D7 % : EAKC: DJK AE@UHDKJDEE8H7|K@CE: ELEBDE @17CE:;<D?7J?FKJ7D@:E;A J; HDE= \$\$7K : 736 J7=K \* HC; H  $\geq 0$  : 078 R + EU  $\geq$  D + EU  $\geq 5$  DDR  $(7)$  OEISD 77 FREIBZ OF LESDR

/ ELE@C7BE@WAEB?D7@?WYY;CEAEH? I J?J? JH Y? D7[ ?D <EHC 7J?H\*D@ @HW; : ? LH C: ? E8; P8; 1 K@ @: DEE8 H7PDEIJ  $EFC 7J$   $P$   $P$   $Q$   $D$   $T$   $H$   $T$   $V$  $I JFTD/97C7$ KDKJ7H@: DE= FHE@AJ7 ) 7JH8KJ?C7  $Y$ , 82/? L?W = ELEH? K D7H : D?C D7 I J7L97C 7 C 7B WAEB

#### $\text{CG3}$  DEC3@53

% ?AH ?HU?D7VK FHLK I JH?D?9K AHEP

### $$3=463$

:: 6 @ DA 37 JE CE : CE : 7 3 AE HIJCE L: Y D: A? FHFH CB@D? J: AI J K  $J: A J :: 2EHK$   $B$   $4$   $4$   $1140K$  (; FEIJE@D, A? IF; 9?@BYD 7BYJ P7 KLEP J: AI JK7BD3 : 7JEJ: A7 K \$4247 P7JE JH87 KFEJH82J? AB7I ? DK .:: C:.⇒0 FHE9:: KHK

 $: A J P :: 2E H F E J T @ D. \leq H C 7J H D$ F7 L7C D: FH EI J7@ D?N7 : HK=E D: =E :  $7 = 7$  D7AD7: DE HKIDE  $\leq$ HC 7JH7J; FEC EYK 7B'J7 AE@IK L7C: EI JKFD?D7  $BD@PD7$ :  $H$ :  $DE = FHE$  JEH  $$424$ .

37 H7PBAK E: J; AJ J7 P ; : 2JEH7 J; AJ J P 4 <0 114 0 7 Y; 17 IE8EC FELKY? ? D; A7  $\leq$ HC 7JHPD@ \$4247 Y; 8; P FHE8B C 7 FH FEPD7J? D7I EEL: **BRU:**  $D: A H D$ , ?  $D: D : A H D$ , F7H  $=$ H $\approx$ :  $\approx$  AEH $\frac{79}{100}$  J; AI J7 FE:  $\approx$  8B@D? AKHPIL ?FE: LKI ; D?J; AI J BIDAEL; S

 $' E$ ; 1; :; 120?: 7 D; A; FHEH:; \$4247 FH FEPD7 A7E DEL? F7H7=H7< L?WA FHEH: 7 PC: 1 K F7H7=H7<7 PP: 7 BlJ; 8K: K D7F? 7D; A7E B?J; F7H7=H7-7 17 D. FEJH 8DC FHEH: C.7 7BK IKWD? IH 1 27D@ J: AI J7 Y: 82J? P7LH WDE .: C7B FH FH7LA: I: CE=K IH: 2J? ? 8; P FH FH TLA? %  $JZ = FLZ$ 37JE FH FEHKIK@CE : 7 FHFH CK J: AI J7 P7 KDEI K \$4247 D7FH7L2J: K 4 <0 114 0 K @ H @ B AW ? A EC < EHD ?@

D: = E:  $H$  AJDE F? 7J?K; :  $2$ JEHK \$4247.

) LE WE ICE : E 17: HAB P7 KDEI J; AI J7 L7 ?P7 :: 6 @DA H TC \$4247, # :/ 0 @DA CE\_; : 7 I; 3 AEH 3 J?P7 KDEI J; AI J7 ) L7 @H TC @ FE=E: 7D P7 KDEI D; AE= 17: H7@ AE@ @ L; Y D; =: ; FEI J7LB@D D7 2DJ; HD; JK 82E : 7 @ K F2J7D@ 8EE= A464 IJH7D79; I7@ 7B D, WE [; JLHJE \* EJH 8DE @ 17CE

 $?$  AEH? J?J?= ?< 0 .: / 0 | JH?D?9; IL?A0-FH=B: 7[? C7@ CE=KYDEIJ: 7 L7C :  $7\% = ? < 0$  :  $10$  JH DKJDE EJLEH D; TO J: HD: J I JH7D79: AE® R: B°CE : 7 E8 @LCE K D7WC 0! & K ) :  $\neq$  ?<0 I JH7D79; AEF?H7J; I 7C E D@ EL 9; E 4A6J J7= E: 4A6J : E 4A6J - ? P7C: D3J: FEIJE@Y? D7 :/0 @DA I JH7D79? (7AED AEF?H7D@ FH]; J; K  $:6$  @ DA ? E8H PW J: L ? WAEL: / IBK T @ 2 : 7 7 KJEC 7JI A7 AEDJHEBY AX: 7 FH?@12? D: AK = H WAK K AX: K FH P FH B I AK K :: 6 @ DA : ELEBODE @ I7CE ?P78 H7J? 7KJEC 7JI AK ? FH7LAK ? FEDEL?J?  $FH$   $B$   $P7AK$  : 6  $Q$   $Q$   $A$ 

#### $13 = G<sub>5</sub>$

(7:7CEI: : 7 ICE L7I P72U; HIEL7B) P7 EL7@EHC7JFK8BA79?@ / D7H: D?C D7I J7L93C 7 Y; CE L7C FEA7P7J? A7AE AH ?H'J? DEL;  $\%$ I JH7D79. A7AE J: Al J: EFKD?J? ?BKI JH?9?@C7 ?: HK=?C CKBC:: ?@BD?C I7: H7@C A7E ?A7AE D7FH: DE EHC 7J?FJ?I JH7D?9K

(71 J7L?Y: 1: S

<span id="page-22-0"></span>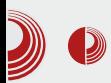

## Oslobađanje

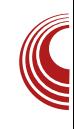

# Slobodni RSS čitači

#### Autor: Sandrina Dimitrijević

(engl.  $\bigcap$ SS Really Simple Syndication) standard se koristi za objavljivanje sadržaja web stranica. Uprošćeno rečeno, omogućava da se novi sadržaj i sve izmene preuzimaju automatski, bez potrebe direktnog odlaska na određeni sajt. Skoro svaki sajt koji se redovno ažurira ima svoi RSS dovod. Ako želimo da se prijavimo na RSS dovod nekog web sajta, potrebno je da potražimo dugme koje ima naziv RSS ili narandžastu ikonicu koja izgleda ovako

Čitanie RSS dovoda se vrši pomoću specijalizovanih alata koji se zovu RSS čitači. RSS čitači mogu doći u različitim oblicima, kao web aplikacije, desktop programi, dodaci za pregledač, aplikacija za telefon i slično. Prednosti praćenja objava na omiljenim sajtovima putem RSS čitača su mnogostruke.

Pre svega, možemo objave sa omiljenih sajtova da pratimo na jednom mestu, bez potreba da na svaki taj sajt odlazimo zasebno. Zatim. možemo da vidimo apsolutno sve novosti koje su se pojavile na sajtu u hronološkom i preglednom rasporedu, te tako ne postoji opasnost da nešto propusti-

mo. Postojeće RSS pretplate možemo veoma lako da prebacujemo iz jednog čitača u drugi, u OPML ili XML formatu. Baš zbog toga, RSS format se i dalje naširoko koristi, iako mnogi predviđaju njegov nestanak i zamenu savremenijim načinima praćenja.

Danas vam predstavljamo tri prilično dobra načina za praćenje RSS dovoda. Što je veoma dobro, svaki od ovih programa je dostupan na srpskom jeziku.

### Mozilla Thunderbird

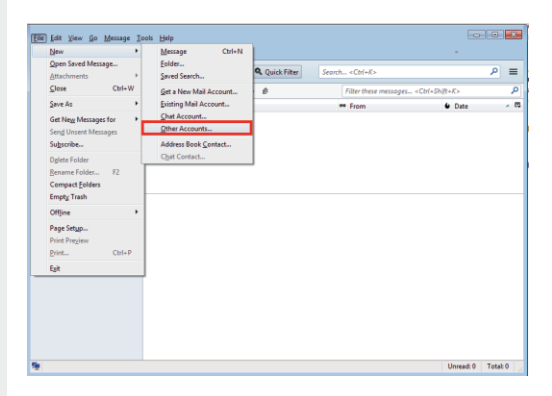

Mozilla Thunderbird je naširoko poznat kao jedan od najboljih desktop programa za elektronsku poštu. Međutim, može da se koristi i za praćenie RSS dovoda. Ubacivanie dovoda se vrši

### $(DAA3Z3@7)$

ABAD, J; D7,  $\approx$  >06, V : @ V < ?24 A7D7B7 K ! < EHC 7JK ) DE WE @ 9. 7. D<sub>4</sub>

L; EC 7 @: DEI J7LDE \* EJH 8DE @ : 7 KL; P, CE 787 'PL; P, CE = HKFK #\$\$ : E8HEAE:  $\frac{93}{9}$  0 < 4  $\neq$  0 : 7 C E : : 7 FE: H ? L; BA? 8HE @A7D7B7 8: P ?A7ALE= KIFEHYL7D@ \* E@: 107| D? | BYD9? CE=K : 7 | ; EPD7 | 7L7 @ | EHJ?+7 @ ? FH JH7 KQ WE @ E: PTIDE K ILHSK 8EB@ EH=7DP797@

> >JJF MMMCEPBBFEH : D  $/ - J>KD : H8H$

> > $\therefore$  0

\* EJEC E: 78; HU; FE: H7PKC; L7DK EF9? @ 7.2: @ 4 / : @ / 4 @ = > 4 FH7J2J; FHE9; : KHK: E AH7@?ABAD2J; D7 +, @G4

(7AED JE=7 Y; L7C I; K C; D?@ KA7P7J? FEB@ 17 8EE=ELC7 ?: ELE: ?  $C7 =$ :  $CE : J: ? : E: 7@J: FE@$ : 207 D; A7D7B

#\$\$ A7 @ @ 7D E: D7@EJFKD?@ ? D7@EFKB7HD?@b / 0=6>:; #\$\$ [ 2J7 | 7 \* E@L1E I; D7 JH?WK @EW  $= E: \mathcal{D}$ ) CE=KY7L7 KLEP L; BAE= 8HE@ #\$\$ A7D7B" D@SELE IEHJ?+7D@ FE <719? ABC7 ? EPD7A7C7 Z2J7 TC7 ? K=H7  $|$ ; D? A0- FH = B: 7[ K I; 8? J7AE : 7 : EA [ 2J7J; D?@ FEJH 8DE : 7 D7 FKW 7J; FHE=H7C 7AE L; IJ D?@ FH9A7P7D7 K 9; BD? 2JD?@? P7D?C B@? [B7D9? C E=K : 7 |; | EHJ?+7@ ? ? P. LE@ D7 D. AEBAE H7PE 7 2/3 D7 1D7 #DIJ7B79?@C : E: 7 J7A7 @ CE=KY; K8792J? ? : E: 7JD; KDA9 ED7 EDEI J? A7E WE IK DEL? @ P?9?

%BAEC D7 & @D P3 D@D CE: CE: 7

+>A4A6@ XE3X

K8791L7D@ 8; B WA? 8HE@[BTD7A7 FE : ELE: K 2 ! (EL? : ELE:  $\overline{B}$  = HKF7 : ELE: 7 I: L: EC7 B7AE K879K@  $E: 78$   $HEC$   $EF9$   $20$   $20$ 

ECE=KY7L7 KLE: D@ CDE=E8HE@3> #\$\$ A7D7B" ? D@SELK EH=7DP79?@K FE EPD7A7C7 ? L7 DEI J? 7B' I: P. L7@ [D@D@EC: 7 L; EC 7 C 7 EEFJ; H YK@ C: CEHO H7 KD7H7 7H7J7D@ JHE9? <HDCC 8HE@C #\$\$ A7D7B CE: P7PL7J? FHE8BC AE: D; A3 [2J7] 7 37JE " ?40 #\$\$ "C 7 C E=KYDEI J : 7 3 AB& 1 ? K 1 317 L7 D @ I BA7 ? FHA7 ; I 7 C E EIDELD?J; AIJ - BA; D7H7LDE CE; CE FE FEJH 8?: 7 KJ 2J7C E P7 FE@: 2D7| D? **ED7A** 

>JJF MMM HI EMBEH=

 $8 - 7$ 

" ?40#\$\$ @ E: EY 7D FHE=H7C I 7 IL?C > JUFI 9E: ; = EE=B 9EC F GK2I; HI D; EF>E: DC EI DELDC <KDA9ED7B DEI J'C 7 P7 FHYY, D@ #\$\$ : ELE: 7 (7<sup>T</sup>C; FHE=H7C A7E ?FH J>E: D7 : L7

### <span id="page-25-0"></span> $+A4A6@BA87DAB35$

# "@E7CG+F  $(B5\frac{9}{2}$  \*\*) 2&) 5+) 5  $, 3' 81) 27 382 (27 - 32)$

KJEH B AI 7D: 7H0;  $1$  ? \* 217D@171J7LE ! EH7D, 7A?Y

 $O/30$  : .?8 09> :?9/, >49 @ D;  $\sqrt{\text{O}}$ HE<2ID7  $\ll$ D: 79?@ AE@ FHECE L?W I E<JL; HEJLEH DE= AX: 7 P7 H': 17 : EAKC; DJC7 AE@ @ H = ? JHEL7D7 K  $($ ; C7[AE@) IDEL7B" IK @ [BTDEL? ; 09 114 0 : < P7@: D79; 17 978@C : 7 D7FH7L; ? E: H7L7@; 09 1140 1: 46 FE: D7PLEC 4 <0 1140

7 <49 1109-0<20<1; L; Y = E: 207C7 7D=7\_K@ A7E LEEEDJ; HK E8B'I J?I EE8E : DE= IE<JL; H7 ZB7D @ KFH7LDE= E: 8 EH7 EAKC; DJ <ED: 797@ %20 : . ?8 09> : ?9/,  $\cancel{\rightarrow}$  9 ? ? JELH C; DE FH: I;: 7L7 @Y? ? JE= \* H J>E: DE @ IAEHE I: 7C = E: 207 8 E 7AJ2.7D K H7: K : 09 1140: < FHE@AJ7 ? JE A7E EH=7DP7JEH C7HA; JD=7 (@=EL H7: KIC; HD @ D7 H7PLE@AED9; FJ7 L; P7 D3 P7 KFEJH 8K I EE8E: DE= I E<JL; H7 AE: FH: KP: Y7 KD2: HP2J: J7 ? WAEB7 KABRATK RY? ? : ? JHBK9?R& I E<JL; HIA3 HWD@ P7IDEL7D3 D7 IEE8E: DEC I E<JL; HK

(7W: EF ? DA ?P' ?D >; D7 @ ?C 7E | 7IJ :7 I; I7IJ7D; I7 7.<49:8 ?I7 DOC  $FEH^7P=EL7H^7$   $E \frac{\%00}{\%00}$  : ?8.09> :  $?9/7.99$  ?  $?440$  1140 K

 $8$  A) 7T  $\approx$  63 ; DBCX3T GT7 A DGA <4<

F>AK; F, ) 3'81) 27 382( %7-328;  $BOA-7=IF -8.5$  \*\*-')  $$3=A$   $7$  K3BA X7>A EGA-7 : @E7C7DAG3@-7 K3 DA4A 63@DA8EG7C

V / E8B71J? I BE8E: DE= I E<JL: H7 I 7C  $= E: \mathcal{D}:$  / JE LH C: **7AJ27D E:** ITC I: FHABROTE FHE@AJK :09 1140: - 2 P7 AE @ I 7C  $= E: \mathcal{D}$ FH KP. E E8BYIJ C 7HA: JD=7 P7 D. C 7 [AE = ELEHDE FE: HKI @ %7| D?@ | 7C

Jg@PCüA%634-63608&3(23163\*79)58

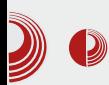

### **Florian Effenberger (The Document Foundation)**

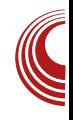

takođe preuzeo vođenje međunarodnog marketinga i bio odgovoran za postavljanje programa na našim serverima širom sveta

Ideju da se uspostavi samostalna fondacija za dalji razvoj slobodnog office paketa sam podržavao od samog početka, a zatim i bio jedan od osnivača The Document Foundationa. čiji sam predsedavajući član. Primarno sam odgovoran za tehničku infrastrukturu, što znači da sam odgovoran za brigu o našim serverima i uslugama. Takođe sam odgovoran za vođenie svakodnevnih poslova fondacije, a prisutan sam i na brojnim sajmovima i lokalnim manifestacijama, gde promovišem slobodan softver. U Minhenu sam sa nekoliko prijatelja osnovao niz manifestacija, pod nazivom Open-Source-Treffen (u slobodnom prevodu Open-Source-sastanci). Sastajemo se jednom mesečno za prezentacije i razmenu ideja, a u međuvremenu je nastao i jedan izdanak Open-Source-Kochen (u prevodu Open-Source-kuvanje), koji nema nikakve neposredne veze sa besplatnim softverom, ali su dobrodošli svi koji vole dobru hranu i diskusije vezane za OSS.

#### Uskoro će treća godišnjica od objave fondacije i početka projekta. Šta su najznačajniji rezultati od tada?

- Gledajući unazad, mogu da kažem da je stvaranje fondacije i put ka nezavisnosti bio apsolutno pravi potez. Prosto je opčinjavajuće kako se brzo razvija sam projekat, koliko se ljudi širom sveta angažuju, i koliko liudi danas koriste LibreOffice - uključujući ne samo privatne korisnike, nego i mnogo firmi, preduzeća, državnih uprava i službi. Sa trenutnom verzijom 4.0. koja je objavljena u februaru 2013, dodali smo nekoliko novih funkcija koje su dostupne jedino u LibreOffice-u, a koje su rezultat saradnje između stotina ljudi širom sveta.

Meni lično je najdraže što sam u prilici da vidim koliko dobro funkcioniše globalna saradnia, kako liudi daruju ne samo svoje vreme i veštine, već i njihovu strast i posvećenost projektu. Tokom godina sam stekao ne samo mnoge saradnike, nego i puno dobrih, bliskih prijatelja, raštrkanih po celom svetu. Veoma sam zahvalan zato što sam deo takve zajednice, koja je stvarno nešto posebno.

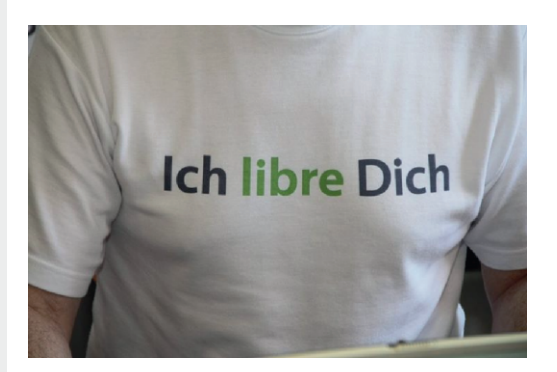

LibreOffice je danas konačno pravi projekat slobodnog softvera atraktivan za programere, pisce dokumentacije, prevodioce, kontrolore kvaliteta i sve druge kreativne aktiviste. Šta je najviše tome doprinelo: copyleft licenca bez prepreka za učešće, hakerski duh cele zajednice ili nešto treće?

### $+A4A6@B0A87D1@35$

V) ID 17D@ <ED: 79?@ @: D; 3 JDIA? D. P7L? D. EH=7DP79?@ AE@ FH7J? C; HUEAH7JIA; FHID9TF; ED? AE@ : EFHDEI:  $TC7@$  FH7LE = BYI7 AE @ @ EJLEH D7 ? FEI; : K@ I JHE=K JH7DI F7 H DJDEI J 8 TE @ D7 @7 D?@? E: BKIK@Y? AEH7A AE@ @ L; Y E: FHLE= : 7D7 : EFH1D; E JEC; : 7 IJ; AD; CE DEL; 17H7: D'A; VD@-EL8HE@-FIJ; ?P: 7D7 K : 7D . 7AE]; ? ! @ B99; D97 AE® AEHIJCE CC7 L7 DK KBE=K K 9B8 E@17L7D@ P7@:D19; HK=? AB@1D? 7H=KC; DJ @ : 7 C ? D; P7>J; L7C E E: 17H7: D'A7 JPL : ; C<283> = 298 09> \* EH: JE=7 ?DL; I J?+7E? I CE L; EC7 FKDE JHK: 7 P7 IC7D@D@ FEI: JD3-FH FH A7 V J7AE IK CDE=? D; C 7[A? AEC; DJ7H? AE@I; D7B7P, K ?PLEHDEC AX: K FHL; :; D? AEHWY; D@C , =C  $, .6 = ICE$  (DJ;  $=H$  7B° DEL; FHE=H<sup>\*</sup> C; H K I7C FHE@A7J 7 KIF; VDE : EFHDEI TC E ? K :: 270 \$?880< : 1 :/0.7AE]; ICEH: ELDE FH? KJD?D7 8HE@CC: ND7HE: DCC C7D2<1J79? @C7:7 FHECEL?WCE 1:8: A7E ? I EE8E: D? I E<JL; H - L; ELE TC 7 PD7 7 @D K: ; E K JEC; : 7 @ : 7D7I 4 <0 114 0 @ 7D E: D7 @ Y3 FHE@ A7J7 K I L; JK I EE8E: DE= I E<JL; H7 AE@ D; FH  $A$ ? DE H $I$ I J;

 $A = A \times G$  G3\ @A K3 FDB7T3@BOA $Z = 3E$ DA4A6@A9 DA8EG7C3 63 4F67 BCDF  $\boxtimes$  @; F\; GA N63 $\cancel{\sim}$  A6 E3DE3EFOTR  $3 \times$  BADEA $\overline{q}$  =; DFDC7E K3<76@57 BCDFDEGA @ D3<2 AG? 3  $=$ A@87C7@5;<3?3

V 719DHPD 17C A7AE @ K: 7D7VD@ LH C: CE=KY7 17H7: D@ B& ? WHEC IL; J7 P7>L7B2@Y? CE=KYDEIJ?C7 TOJ; HD; J7  $\overline{A}$   $\overline{C}$   $\overline{P}$   $\overline{C}$   $\overline{C}$   $\overline{C}$   $\overline{C}$   $\overline{C}$   $\overline{C}$   $\overline{D}$   $\overline{C}$   $\overline{D}$   $\overline{C}$ HD9?@ ?\$. <009=3, <492, \* EH: IL: =7

ET D?AEDJ7AJ @ F7AD, P7C; DBQL P8E=  $[:=7 C? K]$ : I JLK@CED: I 7CED7 CDE= TC C7DR IJ797@C7 L: Y ? I7C? E: H7L7CE ILE@ IAKFEL: V A7E D7 FHC: H 4 < 0 114 0 : 910<09.0 AE@I: E: H7L7 @: DEC = E: ? MD@ ?I L7A? FKJ K : HK=E@H7L? TB"JPL , .6 0=>IAKFEL? AE@ I; E: H7L7@ D7@7D@ : L7FKJ =E: ? MD@ % HEP H7: D7 H7 KD7HC 7 E: AEB = 7 | ; I JE FEI J7DK 8BY A? ? : E8H? FH@U; B@V 7 17 FH@U; B@C 7 ; BW: 7 1; 171 J7D; W?: E8HE FHEL; :; W: 7 H7: ?W?  $D; A;$  :  $HK=;$   $I J L 7H$  7  $D:$  $17C E$  $H^pH = B^p87J$ ? E J; C7C7 L; P7D $C$  $P7$ FEI 7E / AH7JAE BY D?I 7I J7D9?I K P7 D7I 171 J7LD?:: E H7: 7 D7 FHE@AJK ?D?@ 3 CE=KY; P7C; D2J?8 THE [ TC

 $+=AOA$  DG3=7 @767 $\leq$  @3 BACE3 $\neq$ GOABD=7 = $A$ ?; D $\overline{G}$  BA $\partial G$  D7 @ AG3 GTDE A BCT-SD=F @T=7 -3G@T FBC3GT  $-8.5$  \*\*-')  $1@X \geqslant 50.63$  d  $@8$ 63@D>3=T7FDGA<E -&5) \*\*-'); TE3 A=F? 7 OE 8A O635; 3 X @ 63 BOA ? AGT7 = ACTV7@ 37 DA4A6@A9 DA8E G7C3 F -3G@A<FBC3G

 $V$ ): EID2.7D@ 4<0 1140 FHE@AJ7 CDE=: @LD: KFH7L: IK FHWB D7 4 <0 114 0 7 J7@BHE@; AEDJDK?H\*DE

Jg@PCüA%634-63603&3(23163\*79)58

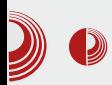

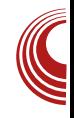

povećava. Mi kao fondacija pokušavamo da edukujemo o prednostima slobodnog softvera i otvorenih standarda, a mi sami smo takođe član raznih klubova i udruženja, i na taj način pokušavamo da širimo našu ideiu. Takođe smo u redovnom kontaktu sa brojnim javnim ustanovama i prisutni smo na raznim događajima u javnom domenu.

Dokument fondacija učestvuje u daljem razvoju OpenDocument formata pri OAS/S-u. Kakvo je stanje ODF ekosistema danas i kolika je važnost otvorenih standarda za zaiednicu slobodnog softvera? U kojoj fazi je ISO standardizacija za **ODF 1.2?** 

- Dokument fondacija je član grupacije OASIS, konzorcijuma koji standardizuje ODF format, i mi tu imamo aktivnu ulogu. ODF je tema od važnosti za nas, jer je osnovni format za LibreOffice, i sve više korisnika upravo iz javnog i poslovnog sektora prelazi na slobodni i otvoreni ODF format. pritom često dajući prednost Libre Office-u kao kancelarijskom paketu.

Da se vratimo na LibreOffice projekat. Projekat sa 13 miliona linija kôda sigurno zahteva i razgranatu infrastrukturu. Koje sve servise održava Dokument fondacija kako bi razvoj LibreOffice-a tekao neometano?

- Od samog nastanka projekta smo uradili veoma mnogo za programere. Pored već pomenutih Easy Hacks i Hack Fests, mi takođe pružamo puno

infrastrukture na korišćenje, da bi programerima olakšali život što je više moguće. Novina kod nas je na primer. ogroman upotreba *Gerrita*. broi Tinderboxova tj. Buildbotsova, wiki stranica sa velikim brojem ekstenzija za programere, i još mnogo toga. naših (svakom dostupnih) Putem mailing-listi razmenjujemo redovno mišljenja i pokušavamo da odmah odgovorimo na potrebe i želje svih učesnika u projektu. Važna oblast za nas je na primer lokalizacija – ne samo da je sam program dostupan na različitim jezicima, već i infrastrukturu pokušavamo da ponudimo na što je moguće više jezika kako bi početne barijere bile što manje.

Naše čitaoce u Srbiji će sigurno obradovati podrška za locl varijante u OpenType fontovima koja dolazi u izdanju 4.1, što omogućava ispravan prikaz srpskih oblika nekih ćiriličnih slova. Koliko je podrška za "male" jezike važna za *LibreOffice*, na koliko jezika je lokalizovan paket?

– Trenutno je *LibreOffice* dostupan na 110 jezika, dok su naredni u pripremi. Pored projekata iz oblasti slobodnog softvera, mi takođe podržavamo veliki broj jezika i dijalekata, čija  $5e$ lokalizacija kod komercijalnog softvera često ne isplati. To je deo naše ideje da se omogući da što više ljudi učestvuje u digitalnom svetu, i da im se omogući pristup profesionalnom softveru

Da li svako može da se ukliuči u razvoi i promociiu LibreOffice-a? Koje su sve zanimljive aktivnosti na

### $+$  $\lambda$ 4A6@; BCA87D, A@ $\lambda$ 35

C3DBA>393@<F

V - L7AE  $CE$ : : 7 I: FH?: HK ? 4 <0 114 0 K 8; P E8PH? D7 JE AE@  $@$ PAEC =ELEH??B? AEBAE =E: ?D7 ?C7 ' ??C7CE AE: D7I K[; D?A; I JK: ; DJ;  $F: DPED; H$ ; BA7H; 7: LEA7J; 7H-? J; AJ; CB7:: ? I J7H; BQK:: AE@ J?C; P7H71 K@K I LE@DEL79 87WA7E ? B@K:: AE@? JE H7: ; ?I AB@K[ ?LE K I LE@;  $IEE8E: DE LHC: *EH: FHE=H7C?$ H7D@7 FEI JE@? D?P : HK=?> E8B7I J? A7E WE IK C7HA; JD= BEA7BP79?@ : EAK C; DJ79?@FI ?=KH7L7D@AL7B0!; J7 : ?P7@D ?B? KH; ] ; D@; ?DJ; HD; J I JH7D?9;  $=$ : ; FEI JE@C E=KYDEI J7D=7 EL7D@

37>L7B@(@CE I; 7: <49? D7 ELEC  $2D$ J; HL@RK 7 4<0 1140 FHE@AJK : B? CE @WL?W; KI F; >7 K8K: KYDEI J?

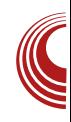

# <span id="page-30-0"></span>Linux u službi zdravlja Zdravstveni centar Studenica **Kraljevo**

Autor: Mihajlo Bogdanović

**N**e, niste pogrešili, pred vama je<br>NaiBRE! časopis, a ne neka brošura koja se bavi opštim zdravljem, tj. medicinom. Videćete kako Linux, otvoreni i besplatni softver, i tek kako može biti u službi opšteg zdravlja i opšteg dobra, u ovom slučaju stanovnika Kraljeva i njene šire okoline.

Da bismo saznali kako Linux doprinosi opštem dobru i zdravlju stanovnika Kraljeva, posetili smo glavnog sistem i mrežnog administratora Zdravstvenog centra Studenica, Milana Karapandžića (Ciscko), koji će za LiBRE! časopis dati intervju, ispred Zdravstvenog centra Studenica iz Kraljeva.

#### Koliko dugo koristite Linux operativni sistem?

- Linux kao primarni operativni sistem koristim od 2005. godine, kada sam počeo da radim u Zdravstvenom centru Studenica u Kraljevu.

#### Odakle potiče ideja za korišćenje slobodnog operativnog sistema i ko je najviše uticao na prelazak?

– Ideja potiče još iz vremena kada sam

studirao na Elektronskom fakultetu u Nišu (1996 - 2002. godine). Tamo su u upotrebi bili i Linux i Unix operativni sistemi, ali uglavnom na serverima, jer je podrška za hardver na desktop računarima i dostupnost kvalitetnog korisničkog softvera bila neuporedivo mania y odnosy na Windows OS.

Nakon najavljene strože kontrole legalnosti softvera početkom 2000-ih godina, počeo sam da proučavam alternative komercijalnom softveru, i shvatio da je Linux OS u vidu Live distribucija sasvim dovoljan za većinu svakodnevnih aktivnosti. Međutim, tek 2005. godine sam doneo konačnu odluku da gde god je moguće zamenim Windows Linuxom.

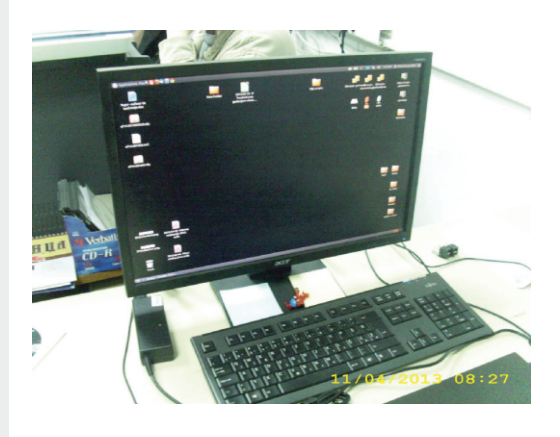

### $+A4A6@B0A87D1@35$

 $$3=G3$  DF 6AD863T@3 : D=FDEG3 : =A $\approx$  $= A \times$  K3BAD  $\pi$  @? 3 4: A @ 7AB: A6 @ A GO 7? 7 @ 63 D7 BC - 39A67

V 0; BA7 H7PBA7 K 1D: 1.2 K7EDEC FE PD7L7D@H7: 7 D7 H7| KD7HK P7FEIBD3 K 3: H7LI JL; DEC 9; DJHK - JK: ; D797 @ FHEKPHEAEL7B' CDE=E FHE8BC7 EAE KLE]; D@ 49?B, %EH? D?9? AE@ D? K H7D?@ AEH?IJ??PH7[KD7HIK EL7@ ?IJ; C FH&L7JPB8; PFHE8BC7 @HD1K TC7BP  $J, J, J, D, D7L, A$  EAE H7: 7 K = H7<7 AEC EF; HV/LDEC 17J; CK \*HE8BC7 @ 87EE AE: AEHIIDA7 AE@IK L; Y AEHIIJ7BY  $(40)'$ : A=  $$ ?$ ; BB?: 7 P7: H; ILE@ 7FBA79?@ ) I ^C JE=7 H7[KD7H? ? F; HR; HO IK D787LBOD? P L?W PLEH? E: DEI DE E: H7PEY 213 FHE?PLE] 7[7 WE @ P7>J; L7 E C 7 E L ? V 7 D= 7 E L 7 D @ : 7 IL; FHEH7: ? @HD; A? FHEP LEI 71 ? D?IK : BB": 7: 7 @ FE: HWAK P7 49?B \$ (7 IH YK I AEHE I L? DEHC 79 ED? I 1 J; C? AE@ I; AEH?IJ; K 9; DJHK IK A0-7FBA79?@ TBAEDPEBD; 49?BJ; HC 1D7B J7AE : 7 D7 I JH7D? AB@D7J7 D?@ FEJH 8D7 D'A7AL7 'DJ J7B'9?@ I E<JL; H7 VIL: WE @ FEJH 8DE L: YI: D7B7P?K 49?B: 7 JH8K9?@

PE3 ?; D<sub>3</sub>E7 63 4 G3T3 BC76 @ADE F A6 @ADF @8 =ACD@=7 60F9:: AB7C3 EG@: DDE7? 3 = 3A TEA DF # -2(3:6  $\approx$  %  $\mathcal{S}$ 

V (: H7 KD7 @Y? C 7D @ D9?@BK DL; I J 29?@ KAEBAE I; AEH 1J? 49?B \$. D7@ Y7 FH: DEIJ @ K E: H7L7D@ HYIKD7H?AE@H7:: FE: 49?B \$EC IK C7D@ EI: JB@2? D7 RD. I7L: IJ7DU H7: AEHIOA7 FHL; DIJL; DE C 1BC D<sub>7</sub> L?HKI: ? R2H7D@U I7 FE:: WIL7D@C7 ) LE @  $\times$  W L?W  $T$   $\rightarrow$  T  $\rightarrow$  DE AE: **JPL** J7DA3 AB@D7J7 >349 .7409> AE@ 8 EBO797 7C 7 FH AE ?AE @1; AEH 1J; A7E J; HC 1D7B 49?B % 3-8 49, 7 \$ 0 < 40 <  $9/30!$  $8 - ?9 > ?$  \$0<@<  $\%$ B@DJ? D; C7@ ILE@ : ?IAEL; F7 J7AE D? ELA7ED: 7FBA79?@ (7@EH?IBKI7@AE@  $1: WL7 \text{ Q}1: 7 Q K I K T R 37$ AEHIDA FH@L? FHE8BC FEJH8DE  $RX8212U$  FHE9; I; D7 I; HL; HK  $P7$ D@=ELE= AB@DJ7 P7 W7 @ FEJH 8DE C7D@E: C7DKJ7 (7H7LDE L:BA?8HE@ 8H D: H7 KD7H7 AE @ @ 9; DJ7H : E8 TE A7E: ED79300 E: ' 203 J7H JL7 P. H7LB02 7C 7 R - 1 7D: EMIU B19; D9K F7 @  $(49)'$ : A = \$ P7: H7D D7 DQ $27$  . 7AL? H7[KD7H? H7:; 1J7818DE 7B° IK L; EC 7 [; I JE C ; J7 L ? HKI 7 JHE @D797 ? I EY DE ?  $P7 > J$ : L7 $\overline{M}$  CDE=E 7D=7 EL7D $\overline{M}$ J; >D? 7H7 AE@H7: ; D7 E: H7L7D@

 $3 \times ?$  A  $7E7$  63 63 $E7 = C3V7$  BAC727 @7 ;K? 7ZF G3@<: D7GG7G3 ; D363 T@  $79 = A \leq d$  BA6 - 28; 31

V: DJ7H @ K I J7HJK AH DKE I 7 AEH? W. D@C 49?B I; HL; H7 J7AE : 7 @ J; WAE ?PLHV0U?FEH 1 ; D@

PE3 . 3? 7 4:A @3-G7V: :K3KAG =A6 -28: %=3AD70G7C3: -28: %@3@GAF  $E7: @X=7 BAGC = 7 = C3 @X: = ACD@ = 3$ 

Jg@PCüA%634-63608&3(23163\*79)58

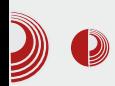

- Obzirom da sam korisnik *desktop* računara još iz vremena DOS-a. instalacija i podešavanje Linux servera mi je bila sasvim prirodna - iz konzole. Naravno, kao i kod svake tehnologije koja tek treba da se "osvoji", bilo je potrebno vremena da se iščita .<br>dokumentacija, kao i da se za razne probleme pretražuju forumi, ali je sve .<br>to normalna svakodnevnica za administratora. Na strani korisnika je sve bilo jednostavnije, jer nije bilo potrebe za posebnim podešavanjima.

#### Da li imate problem koji se tiče vaše interne mreže, i ako nije poslovna taina, koji servis/alat/program koristite za umrežavanie?

- Kako je centar bio u projektu "Razvoj zdravstva u Srbiji" u vreme kada sam počeo da radim u njemu, iskoristili smo priliku da ceo kampus uradimo odjednom. Na taj način smo dobili vrlo kvalitetno rešenje (Cat6 kabliranie. Cisco aktivna oprema. gigabitni backbone), i uz minimalno održavanje to rešenje funkcioniše i danas.

#### Da li možete da nabrojite nekoliko najvećih nedostataka Linux sistema (kako na korisničkom tako i na serverskom nivou)?

- Na korisničkom nivou je najveći problem podrška za jeftine periferne uređaje, kakvih ima mnogo ustanovama kao što je Zdravstveni centar. Takvi uređaji obično dolaze sa drajverima za MS Windows, pa neretko mora da se uradi instalacija novijeg Linux OS-a da bi uređaj radio.

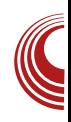

Kod servera je problem u tome što, ponekad, novije verzije servisa nisu kompatibilne sa postojećim sistemom, pa je zbog samo jednog servisa potrebno instalirati novu verziju OS-a.

#### Koju aplikaciju ili servis smatrate za naiveću prednost na Linux platformi?

- Najveća prednost koju mi pruža Linux platforma se ogleda u alatima za svakodnevne aktivnosti oko održavania sistema. Na primer, programi kao što su ssh, nmap, htop, ps i slični su veoma jednostavni za korišćenie pod Linuxom, dok kod Windowsa za svaki od njih postoji posebna grafička aplikacija, čije korišćenje je u najmanju ruku "neprirodno".

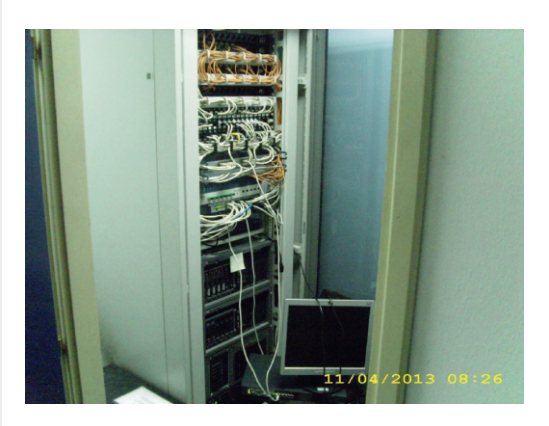

#### Koja aplikacija, servis ili program otvorenog kôda je Vama lično najdraža na Linux platformi?

- Kako često imam potrebu za pravljenje uslužnih programa za jednokratne analize i izveštavanja, najviše mi koristi LAMP - jednostavno je instalirati i podesiti ga, u bazu podataka je

### $+A4A6@B0A87D1@35$

CE=KY; KLEP2J? FE: 7JA; P H7PD3-IJHKAJKH7) \$'?IBTDE 7 H7PLE@ 7FBA79?@K!!KD E: KPC 7 FH L?W  $LH C: D7$ 

 $$A \ge -A$  BCG3E@A =ACDEE7 -28: : FABTEZ BOA9C3? 7 AEGACZ @A9 = U63

V (7 CEC AKYDEC H7 KD7HK @ JH DKJDE TO J7BH7D7: 7 JH8K97@ &-?9>? / IBXT7@ : 7 C?@ D; EF>E: 7D  $(49)'$ : A = P7>J; LAEH? D?A7 D; FEIJE @ $D@ 49?B$  H WD $@$  AEH  $J'C$  < . 70  $'$   $'$   $4\approx$ ?. 7 : B

\$363 4;DE7 EC743>; 63 BC7BACFXE7 -28; D7CG7C. 3T7? BAE7@5;-3>@A?  $= A \times 9$ ;  $= A \times C36$ ;  $\circled{2}$  # -2(3: 6 DYCGYCF TE34;DE7 ? F  $C7 \Rightarrow$  F EC  $C7X$ 

V ' E: KBYHDEIJ 8; P8; : DEIJ EJLEH DEI J

-28;  $\vec{q}$  XZDEA F 60F9A? B  $30$ F :  $\approx$  93 FABTE7 @7? 3 = 3 = A F AD@AG@A< E3 = A F DO76@A<: GTA<T=A>; \$363 BA?: @7? A GTF T=A>F =A@=C7E@A ?;D;  $DT=EAC$  \$A $\overline{q}$   $\overline{q}$  . 3T7  $? A \times$ ? : T>7@ 7 BAGA6A? EA93

VO; YD7 AEH 1DA7 AE @ TC7 FHBAK: 7 FEFKBHW D. AK FBTJ JEHCK @ FEI: B A7E ( $49$ /: A = AEH IDA ? FHHE: DE  $@:7$ ?: BD?@C C7D@= EJFEH7 FE=EJELK 7AE CK ( 49/: A = FBTJ EHC 7 P7: ELE BOZL7 IL; IL7AE: D; LD; FEJH 8; KH7: K -:  $HK =$ ; I JH7D;  $7/AE @ 49?BD7 : K$ ; IJ7P, ?FBFJ1.7@ HWD@ 8B7 8? FEJH 8D7 L; Y7 DO9?@BD7 KB7=7D@ WE @ @DAE J: WAE K 1 2JK797@ K AE@E@D: PD7CEW7 Y, 82J?IKJH7) L7AL; IJL7H? I: CEH7@HWL7J?D7: H7LDEC D1LEK AHEPHYPD; : K=EHE[D;  $I J H J$ ; = ?@

 $3 \times 4$ ; DE7 ABC3G63 $\times$  = A? 7C5;  $3\times$ K3 5:  $\overline{5}$  -28: %F 5:  $\overline{5}$  4 A  $\overline{7}$  BA6CT=7

V-L: : E9? ICE : 7 L: Y I7: 7 FEIJE@ H7PD: LH J:: 3 JH8K97@ 49?B E: ED3 AE@ I JHE=E I 7: H; EJLEH D AX: : E ED'S AEC; H9?@BD'S P7 [?@ FE: HWAK I; FBYY - L7A? AEHIDA CEH7 : 7 I; FFHED71: UK JE@FEDK: ? ? C ? BC : 7 J7AE ? JH 87 : 7 EI J7D; ' E=KYDEI J TP8EH7 AE: 49?BFB7J<EHC ?@D: WE WE : HK=? EF; H7J2D? 1 3 J; C ? D; C E=K : 7 FEDK: :

\$A<sub>3</sub>=A 6F9A DF EC3-3>7 BCBC7? 7 K3  $BG \times 8K3 = @ 28$ 

V / LE]; D@ 49?B, K 3: H7LIJL; D? 9; DJ7H- JK: ; D'97 @: ; E F'HEJ FHE@AJ7 J7AE : 7 D?ICE 87B? EFJ: HY: D? CE=KYC D, KIF; >EC @H@ ?D, KIF; > D; A? H PKBJ7J AE @ 8? : HK= $T$ C P. H7L I JL; D?C 9; DJHC 7 : 7E I C; HD?9; 37JE D7@ 87E FEI; 8D3 FHFHC7 7B IK DORCEDE F7A 7D=7 EL7D? FHE<1 E D7B9?: 7 8? A71 D?@ E: H7L7D@ FH KP, BY I BK 87 K EAL? HK I 7C E= 9; DJH?

 $3 \times = \text{C3} \ll \text{C2} \ll \text{C1} \ll \text{C2}$  = ACDE7  $\text{A=}3 \times$ 

#### KAG3@79C38;X=7:@E7C874D7

V. E P7L? ? E: D7L?A7 AEH? D?A7 0; Y?D7 DO D? HTD?@ D?@ H7: ?BT D7 EEA7EPE L7DIC TOJ; H; @C7 7 HY KD7H?C IBK; K=BYLDEC P7 E: H ] ; DK D7C ; DK D7@ W, AEHW, D@ D, AE= E: D <H C79 ED3 1 1 J; C7 AE@IK D7 IHFIAEC @PAK J7AE: 7 TC EEA7BP797@ I7CE=  $=$ H $\leq$ I AE= IDJ; H $\leq$  07 D?@8 2JD7

 $3 \times D7$  B  $\geqslant$  @ C3 G7V3 D3C36 @ 3 D3 K3<76@53? 3 = ACD@=3 DA4A6@A9 DA8EG7C3 F D?: D+F AC93@KAG3@3 BC763G3@3 @ =A<? 3 V7 K3BAD7@ DE7V; @AG7 G7TE@7 F =ACTV7@F DA4A6@A9DA8EG7C3

V %EH? D?9? K 3: H7LI JL; DEC 9; DJHK K=BYLDEC AEHIJ; D7C; DIA; IE<JL; H J7AE : 7 °C FEPD7L7D@ : EI JKFDE= I BE8E: DE= I E<JL: H7 D?@ FH?C 7HDE F7 D7@ 87EE FEJH 8: D? P7 :: KA797@C #F7A JH DKJD7:: WIL7D@FEA7PK@:7 Y: E=HEC D7 F7F?HEEE=?@ K P. H7LIJL: DC 9: DJHC 7 8 21? P7C : D@D7 : B AJHED IAEC: L?: D9? @C F7 D: JH 87 ? AB @ [2]? CE=KYDEIJ 17H7: D@ 17 P7@: D? 97C 7 AEH 107A7 1 EE8E: DE= 1 E<JL; H7

 $3 \times$  K3 = C3 <:? 3E7 @ = F BACF = F = 3 = A K3 G3T7 = A>797 D, DE7? 36?; @DEC3 EAC7 E3=A ;  $K3 = C3$  <  $Q37 -28$ ; = AC D@=7 =3A ; K3 XE3A57 % \* X3DAB:D3

V \* EHKA7 IL TC AEHIID TO TC 7 AE @ EAB L7@ : 7 AEH 1; 49?B FBTJ - EHC K @ : 7 FH&L7J; : 7 J7 FB7J EHC 7 D?@ D?A7A7L ; A F; HC; DJ %; A F; H7J7 L; Y FHE? PLE: AE@ @ K FEJFKDEIJ? I7PHE ? FHC; DBQL A7AE P7 AEHFEH7JLDK FHC; DK J7AE ? P7 E87D; AH7@@

AEH DA:

37>L7BA@CE I: 'TBOK D7 ELEC TOJ: HLORK 7 A7E P7ABRI7A ELE= : AI ABKPLDE= TOJ: HL@ 7 CE: CEHY ?: 7 @ 49? BATE EJLEH D?8: I FBJ7D I E<JL: H? J: A A7AE KFEJH 8BOL A7AE A7E I: HL: H IA7 FBJ JEHC 7 7B 7JE J7AE ? A7E FBRU-EHC 7 P7 AH7 @@ AEH ?DA: KELEC IBKI7@R P. H7LIJL: D. H7: D7A: 3: H7L  $I J L$ :  $DE = 1.7$   $I H$   $- J K$ :  $D97$   $? 7$   $E L 7$  @ FHC: HCE=K: 7 IB:: CDE=? @HY: TC 7J?: 7B AE L?W C E=KYDEI J? P7 FHEE=EI 7L7D@ 1 3 J: C 7 I LE @ FEJH 87C7 . 7AE]; L; YD7 ELE= I E<JL; H7 ? 49?B : 3 JH8K9?@ IK 8: IFBTJD: K IC ? BK 9; D; 7 FH C : 7 \_ L TC E K J; WATC ; AEDECIATCKI BELTC 7 ? JK FE=E: DEI J JH 87 E8; HKJ A; 3 AEH 3 J2J?

'E:KBYHDEIJ L:BAY <BAI?BYBDEIJ 8; P8; : DEI J ? @: DEI J7LDEI J @ K 7: KJ? P7WE - H8?@ K 9; EEIJ? JH87 : 7 I; FH EH@DJ?W D7 EL7A7L C E:: BH7: 7 J@ FEI BEL7D@ %7E WE @ L?W FKJ7 1 J7A7E D7W I 7=ELEHDA 8; D; <2J E: ?9?B, A7E I; HL; HA; ? AEH?ID?A; FBTJ EHC: @ : EIJ7 L?I EA ? A7: 7 FEC DOCE 8; D; < 2J D; C ? B'I ; E: C 7> D7 9; DK 7B' D? JK | D@D?9K D; JH 87 **PEI J7L2J?** 

I J7D2J; EJLEH D? I EE8E: D?? D7H7LDE  $P H/L$ ?

**%EHIJ7DBDA** 4 5>JJF MMM P9I JK: ; D'97 EH=

### <span id="page-35-0"></span>"@E70@/E?  $C\vee 7$ ; =A? F@=35; 47

 $4\%$ .

#### $$AG=6A$  33+0 3 67A

KJEH ; @DZK=7B@

 $LB@C E P7 A + 7@$ :  $H@B'$ 

#### $)$  A6D7E $@=$

8HE @ 8?, [7|EF37 ICE FH: I J7L139 I JK: ? @ I BK 7 @ 7 FBA7 97@ AE@ H7PL?@CE ? FH AE AE@ Y, CE I; KFEPD7J? :; J7BDE 17 ?.090 8 BBEJ; AEC \* HE=H7C; HATC \_7H=E DEC H [; DE  $L$ ?; B'ICE FH = B: 7FB' A79?@ ?D@D3:; EEL7 17 L? EAE= D?LE7  $\therefore$  D=B 423 70407  $\therefore$  -0430A 3D7[ $\therefore$  D42 R 3 EA D'LEU K ELEC AEDJ; A JK @ K IKWID? FHAZP JEAZ H7PLE@ 8:P KFKW7D@KFHL?W:; J7B@

/: ?@ = H7CK ICE L? : B? D. EF > E: D. AEH7A: K: 7B@C J; AIJK ? A6F>; AE@ CEHTCE: 7 TCFBC; DJHTCE V D; A; 17C? CE: KBP E8E@D? D7H7D: 7IJEC 8E@C 7 D. A: AE@ Y. D7C FH? CFB C: DJ79?@ FECEY? ?.090 CE: KB? E8E@D?P, BDEC 8E@C .7AEI; ICE TCFBC; DJTPBFHL7: L7 CE: KB7 R 1 : 7 JEJ: A: U ? R: HED7B7P7A IL 3  $*$ : EAKC; D7J7U \* H FH B7I A7 D7 °C FB C; DJ79? @ ?.090 D; : EI J7@ D7C I 7C E **@W:7 CFBC:DJHCE:AJH7A9?@** C: J7FE: 7J7A7 ? 17: H7@ : 7 L? CE A7AE P=B: 7 F7A; JD7 I JHKAJKH7 FHE@AJ7 ? D7H7LDE ?H-7: 7 AEH? D? AE=  $=$   $H$ <7 AE= TO: H<  $QV = 34.7$  &=0< 9>0<1, 0 F & 7FBA79?@ AE@ EIJ7

 $-1\%7 = DEG = 5:3$ 

 $*$  H C ?@ H7 JH Y; = C E: KB7 A E @ ?C FB C; DJ PTC E @ . 747 8 78 BTEJ; A7 AE @ Y; D7C ECE=KY3J?; AI JH7A9? @ J; AI J7 ?P ! : EAKC; D7J7 V K D7WC IBXJ7@ 8?, [71 EF ? 7 K J; AI JK7ED? EHC 7J % % AE @ ?.090 CE ; : 7 E8 H7: ? J @ 7  $D: A H$ 

. 7A7 8 78 BFLJ; A7 @ 17 C 7 FE 1; 8 ? RC 7 BE J: VATU @H@ D@D7 L: BY 1D7 D: =: : EAE 4 5 ? 17=B: 7L7 @Y? AEH7A; P I JK: ?@ I BK 7@ CE ; CE FHC ; J2J? : 7 D7C ED7 ? D?@ FH AE FEJH 8D7 ?P FHEI JE= H7PEE=7 WE I: 87PH7C E I 7C E D7 ! : 7JEJ; A; ) 8PHEC : 7 I; . 2A7 P7; AI JH7A9? [02] : 7 JEJ; A7 EI B7D@ D7 FHE@A7JAE@@FE: ; , .30RA?WE8H7 DECUFE: D7PLEC ! : B AEH? D7 7: HI7 > JJF F: < 8 EN 7 F79>: EH ? A E @ @ FE: B9: D9EC : . . 30 @ CE=B9 81 CE: 7 AEHII J.C.E I 7 CE I FEC; DKJK 8 BBEJ; AK '; ] KJC PBEH AE @ ICE : ED: B° @ FF7A . 7A7 818BFEJ; A7 P8E= FHEVPILEI J? 17C; 7FB9A79?@ WJ7 7AE

 $4\%, 9\%$  (2) 2)

D7C P7JH87 TB'I; E: BKJTCE KD; AEC CEC; DJK : 7 7FBA79?@ FHEIB: TCE : 7JEJ; AK AE@ D; C7 !; Al J; DP?@ . E 8? P7PL7EE IAEHE I ?=KHDE PC: DK 17CE= PLEHDE= AX: 7 ? FHEFH7JD: 8; I FEJH 8D; AEC FBA79?@ FHC 7KJ

\* HL?AEH7A AE@@FEJH 8DE: 7 KH7: 2CE @FHKPC7D@. 2A783BEU: A: 177: H Ŀ.

>JJF J?A7 7F79>: EH=: EMDEE7: >JCB 0: HP?@ AE@ @ 7AJK: ED7 : EA F?WCE  $EL7@$   $IB$ D7A  $@$ E8 @LB@D7  $= E: 2D$ ; . 7[7D D7P L : 7JE J; A; AE @ 8? JH 87 EE : 7 FH KPC ; CE @ RJA7 7FF @HU AE L7I @ P71DJ; HIEL7B' . 2A7 FHE@A7J I7 TPLEHD?C AX: EC CE ; J; FE=B: 7J? D7 4 ?-? AEH 1 D7 7: H 17 > JJFI = 21>K8 9EC 7F79>; J2A7

- FEC; DKB I CE K FHEVEC 8HE @ : 7 Y; CE P7 EL7@ FHE@A7J AEH?IJ3J? FHE=H7C; HAE EAHK\_; D@ . 74 =0 F7 D7AED FH KPIC 7D@ = EH I FEC; DKJ; : 7JEJ; A; FEJH 8DE @ ? JK KLH J2J? K  $, @$  FKJ7DQQ  $, @$  - ?47 ;  $\rightarrow$ 3  $.74 = 0$ EAHK : D@ ?IFH CD?ICE P7 TCFB C: D J79?图 AX: 7

#29 7AE IJ: I: E: BKI ?E9 : 7 AEH?IJ2J: FHE@A7J: ELEBDE @: 7: E

#### : 7J: % & K L7W FFEC NC BU  $\leq 50.$  $-50.>$  : /07F!

?ghshqqhqf | A ?j ur xsLgAr uj 1dsdf kh1wl nd?2j ur xsLgA ?duwl i df wLgAwl nd0sduvhuv ?2duwl i df wLgA ?yhuvlrgA417?2yhuvlrgA ?w shAmdu?2w shA ?2ghshqghqf | A

 $.7AE$ ; D7FEC  $D@CE$  : 7 l J; : E: 7 L7D@C . ?A7 P7L? DEI J? K L7WFHE@A7J E8; P8; : ?? : 7 IL; D; EF>E: D; 8 8 B°E J; A; AE@ IK FEJH 8D; P7 . ?A7 F7H ? PD@ 8K: K D7 FH7LEC C; I JK K FKJ7D@FHE@AJ7

%7AE &?, [71EF?] ^C 7 EJLEH DK 4 ?- EH=7DP79?@A D7  $7: H1?$  $>$ JJFI  $=$  2 $>$ K8 9EC B8H EII RD, FEJH 8D, U :: EEL; AX: 7 D, Y, CE FH: I J7LB@J? K I 7C TC [B7D9TC 7 L; Y ITCE ED: AE@IK D7C D7@2JD?@P7 CE: KB AE@ JHDKJDE TCFBC; DJ? **HTCE** 

 $-L$ ?:: EEL? AX: 7 ? AB717 K JEAK TCFBC: DJ797@ CE: KBY AE@ ICE D7F37BKFHEVBC 17: 7VDQC ?8K: KYC IBO93C7 IK: EIJKFD? D7 &?. K LABY: WK FHE=H7CLA3  $42.2$ 

### ["@E7C@7E?](#page-3-0)  $C\vee$ 7; =A? F@=35; $\leq$

F7A; J7 RBK9; D; CE: KBU ; E AE@? @; D7@8?JD?@? P7 9; BK AB7I K R. **247 AI JH7A9?@U** @ C; JE: 7 RF7H1? H7D@ EAKC; D7J7U ? AX: AE@ I CE  $\therefore$  BB?: 7 L7C FH4A7 : CE K [ 7I EF?I K @  $\overline{I}$  7 C E :: E 9: B AB7I: 07 DEI J EL;  $C: JE: \quad @I KWID7 AEq@FH47PK@. 247$ ?CFB; C; DJ79?@K ; AI JH7A9?@; C; J7 FE: 7J7A7 ?17: H7@ FHEI B1 ; D; : 7JE J; A; %X: 9: B AB7I: R. ?A7 AI JH7A9?@7U CE  $: J: FE = B : 7J$ ? D7 7:  $H1$ ? >JJF 82JBO [GM\\*](http://bit.ly/142BqwP): EAD7@20D?@: : E ?P: L7@CE P7L7I sul ydwh Vwul qj sduvl udqmhGr nxphqdwd+Vwul qj sxwdqmd, wkur zv LRH $f$  hswl r q  $\sim$ LqsxwVwuhdp l v @ qxoo> Fr qwhqwKdqgohu qr vdf Vdgu} dmd @ qxoo> Phwdgdwd phwdgdwd> Dxwr Ghwhf wSduvhu sduvhu>  $w$ |  $$ phwdgdwd @ qhz Phwdgdwd+, > l v @ qhz I l ohLqsxwVwuhdp +sxwdqmd, >  $2 - -$ - Pdnvl pdodq eur m ndudnwhud } d xsl v x LqsxwVwuhdp1 04 } d PD[  $-2$  $q$ r vdf Vdau} dmd @ ahz Er al Fr awhawKdagohu+04,  $>$ sduvhu @ qhz Dxwr Ghwhf wSduvhu+, > sduvhu1sduvh+l v/ qr vdf Vdqu} dmd/ phwdadwd/ qhz SduvhFr qwh{ w+, , > sur f hvvPhwdGdwd+phwdadwd. > vyl Phwdsr gdf l +j hwPhwdGdwd+, , > 22or j 1l qi r +qr vdf Vdgu} dmd1wr Vwul qj +, , >  $\epsilon$  f dwf k +H{ f hswl r q h, h1sul qwVwdf nWudf h+, >  $\epsilon$  i l qdoo| ~  $\left| i \right| + \left| v \right|$   $\frac{60}{2}$  gxoo, LRXwl ov1f or vhTxl hwo| +l v, > € uhwxuq qr vdf Vdgu} dmd1wr Vwul qi +, = €

### $(4\%,)$   $(8')$   $(2)$

; J7B@; . ?A7 8?8B?EJ; A; I CE EF?I 7B? K [ BTDAK R F79>; . ?A7 < H 7C; MEHAU AE @? @ J7AE] ; ?P7WTE K ELEC 8HE@ &?, [ 7 I EF ? 7 K HK8H9? R#DJ; HD; J C H; ? AEC KD'A79?@U ; J7B@ ?KFKJI JLE A7AE FEAH DKJ? ; AI JH7A9?@ I K EF?I 7D? D7 7: HI ?>JJF 82JBD \*; M

#### )  $3=7E@$  DECF=EFC3 BCA $7=ES$

\* 7A; JD7 I JHKAJKH7 FHE@A7J7 F?I 7D3 K , @, FHE=H7CIAEC @PAK @ ?; DJ?[ D7 >?@H7H>?@AE@ IJHKAJKH? <7I9?AB? <7@B I ?I J; C7 K EF; H7J?LDEC I ?I J; CK AE@? AEH?I J?J; - L7A7 <7I 9?AB7 K, @, ?DEC FHE=H7CK I: D7P1.7 RF7A; JU \* 7A; J? <7I 9?AB; D7C ECE=KY7L7@K : 7 =HKF?WCEAB7I; AE@FEILE@@KDA9?@ ? D7C; D??C7@ D; WE P7@; D?[ AE J7AE : 7 I C E LE: ; Y ? I; I JK: ? @ C I BK 7 @ ? : ?@7=H7CEC EF?I 7D?> K FHEWBEC 8HE@K : EVB?: E D; AE= BE=?[ DE= P7AB@( A7 : 7 8? I JHKAJKH7 FHE@AJ7 FH; B°C 7D7HDE CE=B7: 7? P=B: 7 A7E D7 I B9?

 $*$  HL7 : L7 CE: KB7 IK K F7A; JK R+7M: EAKC; DJ7U. H; Y??CFBC; DJ?+7D CE: KBR. ?A7 ; AI JH7A9?@U @; K F7A; JK AE@ I CE D7PL7B? RJ?A7U J7AE : 7 Y; ?PLEHD? AX: 7FB?A79?@; ?C7J?I JHKAJKHK AE@ Y; CEY? B7AW: 7 I; ?I FH7LB@ E: H7L7 2J: ( 7H7LDE : 7 EL?C D?I CE EF?I 7B? A7AE I; K, @, FHE=H7C ?H7D@K AEDL; D9?ED7BDE AEH?I J; F7A; J?7B?JE @; J; C7 P7 D; A?: HK=?[ B7D7A

#7AE I CE : E 17: 7 ?CFBC: DJ?H7B? JH?  $CE: KBT$   $ED?$   $D?$  K K :  $H$  AJDE@L; P? I 7 ?. 090 7B" IK TF7A @: 7D E: 8 ?JD?@ : ; BEL7 7FB2479?@; ? KEFWJ; DE ?CFB; C; DJ79?@; ?. 090 8?BBEJ; A; \* 7H? H7D@; ; AI JH7A9?@7 ?P: L7@7D@; FE: 7J7A7 ?PH7PD?> I JHKAJKH7 FE: 7J7A7 8?BE : 7 I K 8?D7HDE= ?B? D; AE= : HK=E= <EHC7J7 D?@ D7?LDE ?JH 87 : 7 I; E8H7J?F7\_D@ D7 CDE=E :; J7B@ FE[; LW? E: FHEK[ 7L7D@ ? KFEPD7L7D@ I J7D: 7H ? P79?@; J'F7 : EAKC; DJ7 AE@F7HI ? PTC E : E I; C7DJ?[ A?> : ; J7B@7 L; P7D?> P7 AEDJ; AI J I  $7CE=$  J; AI J $7$ 

 $/$  IB:  $: Y \subset$  8HE  $\&$  8?, [ 7I EF ? 7 Y; CE ?PLHW? ?CFB; C; DJ79?@ @W: L7 CE: KB7 P7 AE@; D7C ?. 090 ECE=K  $YZ = \begin{bmatrix} 1 & 1 \\ 1 & 1 \end{bmatrix}$  ;  $74.29 \le 2 < 88492$  $9 > 0 < 0$ 

<span id="page-39-0"></span>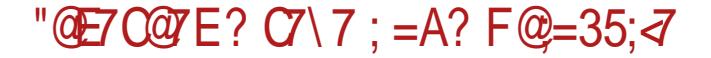

## $*5\%$  : 35

KJEH : @DZK=7B@

 $, .30\%$  @ IAKF 7BYJ7 EJLEH;  $DE = AX: 7$  P7 F7H  $H^2 \times D \otimes$ ; D=B ;, <= 492 ; AI JH7A9? @ C; J7FE: 7J7A7  $80$ ,  $\frac{\pi}{3}$ ,  $\frac{0B}{5}$ ,  $\frac{49}{7}$  ? 17: H<sub>7</sub><sup>@</sup>  $\therefore$  9>09> 0B $\ltimes$ . > 49  $\mathbb{P}$  : 7JEJ; A7 H7PB? [2] 3 ; Al J; DP?@ ? < EHC 7J7 J7AE : 78? 1; CE=EE HY? : 7 @ % K IJL7H? FHE=H7C; HA? W8EED : < 2< 8 8 492  $1 < 80$ A:  $6$  P7 7D7BPK 17: H7 @ P : 7 JEJ; A7 ; E FHE@A7J @ FEAH DKJ  $= E: D2 7 FEJFHE@AYJ$  $\therefore$  30 ? 090 FEI J7 @ = E: 20 : EA  $=$  E:  $D$ ; FH BYP?K I 7C EI J7BO? FHE@A7J %; 0@7 !< 50.> F %! ;,  $.30 \triangleleft D$ . 797 $@$ 

 $\therefore$  30 % D. FEAKWL7 : 7 FEDELE RPC 1 B' JEI 7AU L; Y EAKFB@ D7F17D; 878BFLJ; A: AE@ @DFEC7 K K EIJL7  $H27D@A+7@@=9B@*HC$ ;  $H7H$ : ? P7 7D7BPK 4 < = 1> 1140 : EAKC : D7J7 AEH 12 : . . 30 ! 8 78 B EJ; AK AEH 1 D7 7: H I 7 > JJF FE?7F79>; EH= P7 ! : 7 JEJ; A; AEH? J? ! : B AEH? D7 7: HI7>JF F: - 8EN7F79>; EH= 2J:

% DK: ? = : D: HTA? ! ; ; 74,  $\rightarrow$  9  $1 < 2 < 8842$  9>0<1.0 AE@ECE=K Y7L7 1 317D@ ?: AI JH7A9? @ 17: H7@ P I AEHE I L<sup>3</sup> FEPD7J3 <EHC 7J7 ; B AJHED IA3: EAKC; D7J7 AE@1; AEHIIJ; : 7D7I - F37A IL3 FE: H7D3 EHC7J7 CE; CEL? ; J?D7 7: H1? >JJF J?A7 7F79>; EH= <EHC 7JI >JC B

' E=KY7 KFEJH 87 % 8 BBEJ; A: E=B: 7 I; KIB: ; Y; C IB [7@ \* HIJ?\_K D: A? FE: 79? K ! ??? \$' <EHC 7JK .7:7 @ FEJH 8DE: 7 17: H7@AE@@K IFEC; DKJC: : 7JEJ; A7C7 8K:; 17 KL7D K 87 FK FE: 7J7A7 TB : 7 = 7 IFH C TC E P7 TD ; A PHO@ F7 FEJEC FH JH'=K \* HLE JH 87 : 7 TPLK]; CE 17: H7@P J3: 7JEJ; A7 A7E ? D@SEL; C; J7FE: 7JA; ? JE  $@C$ ; I JE =: ; %  $KBP$ ? K  $2-HK$  %  $@$ : DEI J7LD?C

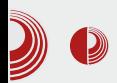

### Apache Tika framework

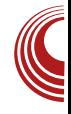

#### najbitniji za TIKA-u, a to je upravo spomenuti interfeis "org.apache.tika .parser.Parser". Ovaj interfejs zaslužuje delić više prostora, pa ga predstavljamo sa malo više pažnje u ovom članku

#### **Parser interfejs** ("org.apache.tikg.parser.Parser")

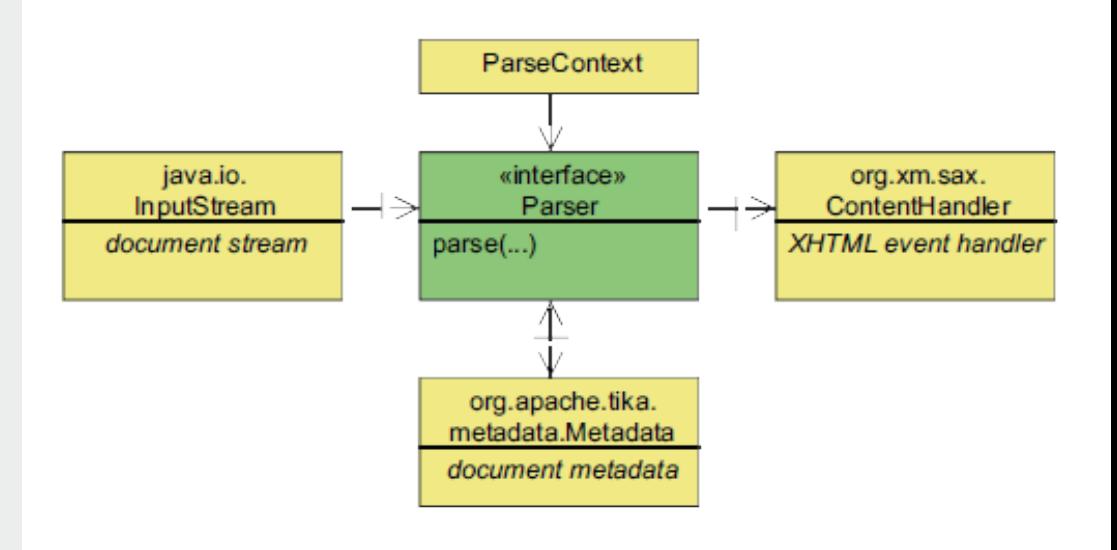

# pozivom

"org.apache.tika.parser.Parser" interfeisa sakriva svu kompleksnost koja se izvršava prilikom parsiranja dokumenata. Primeri iz stvarnog života upotrebe ovog alata su u NASAinom *data* centru kao i u Institutu za rano otkrivanje raka (National Cancer Institute's Early Detection Research Network - EDRM.

U članku koji je objavljen u ovom broju "Apache Lucene – Korak do Google-a", predstavljamo implementaciju trećeg modula koji se naziva "TIKA ekstrakcija". Implementacija ovog modula je zahtevala malo više programerskog kôda pa smo izdvojili samo deo koji je

### ["@E7C@7E?](#page-3-0)C7\7;=A?F@=35;*<*7

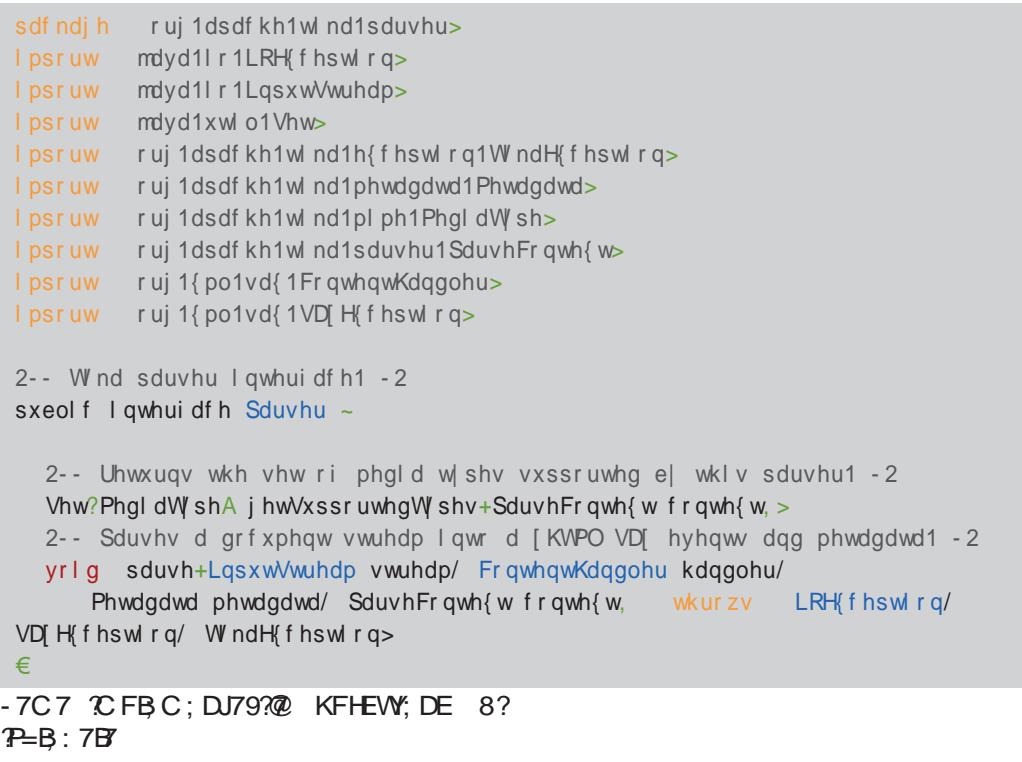

LqsxwVwuhdp lv @lv @ qhz II ohLqsxwVwuhdp+sxwdqmd, > Fr qwhqwKdqgohu qr vdf Vdgu} dmd @ qhz Er g| Fr qwhqwKdqgohu+, > Phwdgdwd phwdgdwd @ qhz Phwdgdwd+, > SduvhFr qwh{ w sduvhFr qwh{ w @ qhz SduvhFr qwh{ w+, >

Sduvhu sduvhu @ qhz Dxwr Ghwhf wSduvhu+, > sduvhu1sduvh+l v/ qr vdf Vdgu} dmd/ phwdgdwd/ sduvhFr qwh{ w,

 $=$ DEC3=5; $\approx$ D36C 3 $\approx$  327) 27 ) : 75% 7-32

#### 2487 75) %1 -6

#PLEHD? KB7PD?FE: 79?: EAKC; DJ7 JE IK KB7PD? FE: 79? : EAKC; DJ7 AE@ I; F7H  $H$  ) 87 DE @ JE 87@ - Co =  $\approx$  0, 8 KB7PD?JEAFE: 7J7A7

Fr qwhqwKdqqdnu-qr vdf Vdgu}drd,

: 9>09> , 9/ 70<) % \$ ) HKAEL7E9 : E=7] 7@ 7 V - JHKAJK?H7D 17: H7@FE : 7J7A7 KB7PDE= : EAKC; DJ7 I; KF?I K@; K EL7@ HKAEL7E9 : E=7]  $7@7$  A7E I; C7DJ?[ A? ) % : EAKC; DJ / FE JH 87 ) % 7 EC E=KY7L7 FHA7P ; AI FEHJEL7DE= J; AI J7 K I JHKAJKHK A7E WE IK P7=BYLB  $20. / 492$ =  $F7H^2=H^2<sup>o</sup>$ ;  $< 2<$ ;  $3=$  ?  $>$   $F$ ; HBDAEL?

Jg@PCüA%634-63 603&3( 231 63\*79)58

#### $4\%$ .)  $-1\%$ \*5%1): 35

3C 0<7496= / C; I JE I; HY@BP79?@ ) % PBP7 K 87@ JEA FE: 7J7A7 ED I; FHEIBIK@ \$) ! @ AE@ ECE  $=$ KY7L7 ; < $2$ A7IDE FEIJFHE9; I $7$ + $7$ D $@$  ; AI JH7AJEL7DE= J; AI J7

#### & 7E3BA635; 1) 7% % %

0>, /, >, V C; J7FE: 79? : EAKC: DJ7 FEC 7 K % 8 BBEJ: 9?: 7 8 EBQ R+7 PK  $C: U: EAKC: DU AE@1: F7HH77 97:7$ A7 : CE H7PKC: C1BCE D7 <EHC7J : EAKC; DJ7 AE@ @ @ @ FHEIB]; D  $.7AE$ ;  $CE$ ;  $CE$ ;  $A$   $FB92$   $DE$  :  $7$   $F$   $HE$ IB: CE EHC7J: 7JEJ: A P7 F7H 17-FD@DFHP7! : EAKC: DJ7

Sduvhu sduvhu @ qhz SG Sduvhu+, >

D7@ W?@ IBX[7@ 7 I; % AEH?J?K :: BELTC 7 7FBA79?@ AE @ @ D7F? 7D7 P7 F7H ? PD@ L?W <EHC 7J7 E: @: DEC J; @ TC FEO2ID?C E: ; B8 EB @

Sduvhu sduvhu @ ahz Dxwr Ghwhf wSduvhu+. >

.7AE]; @ AEH?IDE ED:7 A7:7 D;  $\therefore$  BCE E: C7> : 7 ; AI JH7AJK@CE 9: E 17: H7@ EAKC; DJ7 P7>J; L7 F7AD; AE LH C; L; YI7CE D@=EL; C: J7FE: 7 JA: F7 D7AED FH = B: 7 7 J3 AEH? D7A CE: : 7 E: 78; H P AE & : 7 JEJ; A7  $\ddots$  B  $\ddot{z}$  : A JH7AJK@ I 7: H 7 @

#### $\frac{9}{56}$  327); 7 4\56) 327); 7

 $!=$   $\leq$   $\leq$   $\cdot$  9  $\leq$  DB V FHE9; I F7H  $H$  DQ I 7: H 7  $\circ$ @ EIDELD?; BC; DJ% 878BEJ; A: ?EL7@ 7H-KC; DJI; KPC 7 A7E FEP81802D U EDE= CEC: DJ7 A7: 7 AEHIDA CC7 P7>J: L: 7 I: 17: H7@ AIJ H7AJK@ FE D, A7C FH J>E: DE E: H ] ; DC AHU; HOBC C 7 \* HC; H ? C E=K

- : 7 8 K: K DFH  $\vert$  F7H; H  $\vert$  B D; A ?: ; EEL?  $\frac{1}{2}$ AX: 7  $E: H$ ]; D;  $IJHTD$ 9;  $>E$ : HBDAEL? D7I HEL?
- / ELEC CEC: DJK 81CE @WI7CE : BB : 7 D7FEC: D: CE: 7 FHBAEC FH KPC 7D@ #: 7JEJ: A: 17 >JJF J'A7 7F79>; EH= : EMDEE7: >JCBL?

FH KPC 7J: ? 7FBA79? @ AE @ FEI:: K@  $=$   $H$  <  $7$  A? D  $H$  +  $R$   $T$  D  $17$  C  $F$   $T$ FHE=H7C: HA? H7PLE@ ? IEFIJL: DK **7C FB C: DJ79? @ \* EAH J7D @ = H7<7 AE=** TOJ: H< @71; TPLHV7L7 D7AED AEC 7D: ;

 $Q$   $Z$   $Q$   $H$   $Y$   $Z$   $Z$   $F$   $F$   $Q$   $H$   $=$   $K$ ?

(7AED FEAHJ7D@ @ : ELEBODE 17CE FH LKY?: 7JEJ; AK K FHEPEH ? [; A7 L7] **PD: D71 : D@** 

7 KAH/JAE IKC H/CE EL7@ FOTA @ ITCE FECEYD?:; E TCFBC; DJ797@ JH  $Y_i = C E$ : KBY [BYDA7 R F79>; & K9; D; V %EH7A : E ! EE=B 7U C7: 7 @ FEI; 87D (7:7CEI;: 7ICEKIF;BC7A7HC7EE:7 L7C FH: IJ7LTCE WIT IL; CE; %  $\cdot$  ? AEBAE @ AEHI D7 K; AI JH7A9?@FE: 7J7A7

**VEHI D?BDAEL?** 

- 4 5>JJF J'A7 7F79>: EH=
- 4 5>JJF M3A?7F79>: EH J3A7
- 4 5>JJF C7DDD= 9EC C7JJC7DD

### <span id="page-43-0"></span> $+3$ ?  $\Gamma$ A<?  $3$  $\sigma$ FAC

 $-7$  67A

# EC4FE

#### KJEH3BJ7D07IELY

 $\Omega$ /EHW:D@C 4>7JHBKJ7 CE:CE  $\sqrt{\mathsf{Q}}$ E: : 1 21? D71 1D FH4A7P7 H7FB4A7 FH? BAEC AEHW, DO 9;E 6;88 AEC 7D:  $\leq$  Rg; H 17: H 7 @ ? I J H 7  $\leq$   $\approx$  I F 7 @ D @ : D=B8 0<20

 $CE:J$ ; FE::120? K JHBKJ: 9:E3EEC4FE7D K=BYLDEC I: D7BYP? K AEH DE@<7199AB" IAB": ?NJ7 FHE=H7CIA3 F7A; J7 ? 9:E : @BA 3EEC4FE7D : 7JEJ; A7 C7 KAEBAE ; BU; : 7 17AH@U; FE: ; WI 7D@

#### 

JHBKJ? CE=K FEIBK 2J? P7 ? : DJ? <PAEL7D@ 87D7HD3: 7JEJ; A7 ?: 7L7D@ 1DI JHKA9?@ 4>? P7 J; : 7JEJ; A;

#### $"67@E8 = AG3@7$

Z; I JE I K D; A; : 7 JEJ; A; FHA7P7D; A7E J; AIJ ? AE K JEC E8BAK D; C 7 @ IC ? B L: Y IK AEHID; I7CE A7E 81D7HD; :  $7.$  E. L A:  $*$  HC: H B41 BOA< :: E  $IL7AE = )$ : / 0 F7A: J7 D7 \$) K

\* E:; WIL7D@ @ @: DEI J7LDE : E: 7 @CEIB:; Y; K9;E3EEC4FE7D

#### -1hnvwhq}lmd Of uoi Oglii

 $' E$ ; CEAEHNIJ $21$ ??4; @ SQIC7AHE

- 1hnvwhq} I md el qdu|

#### $C = 3K$   $G$   $QZ$   $GK = 3$

\$:: 7D ABYI 77D FHC: H 7F77 24 / 41 AEC 7D: ; KP8 107HD; : 7JEJ; A:

 $= 21 : 25$ :  $2 \times = 21$ ; ; E E: J: ; E E: J  $\overline{D}$ : N 9 7<98 9 El gdu | i l ohv ghr 41r gw dgg ghr 51r gw gl i i hu

37 FEI: J7A E8@IDY: CE A7AE : 7 FHA7: CE H7PBA;  $TC:IK$  $\frac{0}{0}$ : 7JEJ; A7 37 JE D7C @ FEJH 87D AEDL; HJ; HP %7 K% %

. H 87: E: 7J?I B: : Y: K 9: E3 EEC4 FE7 D

- 1rgw glii@gw

37JC: E: 7@CED7H: DEK 9:E5A@89

^alii %raw% el qdu| @ wuxh

Jg@PCüA%634-63608&3(23163\*79)58

#### wh{ wf r qy @ 2xvu2or f do2el q2r gw0 wr Owl w

 $FDC \rightarrow 453 > 4$ ; @ A6E EA E E CE ; CE P7C: D2J? I 7 D. AEC: HK=EC BEA79?@C  $DT: 3AK$   $2IDE @: 7 @ 17: H 7@ A 4FFJ.$ A6E FA E EA7E D7  $>$ JJFI = 3J = 3 $\frac{1}{2}$ K8 9EC 3 HE? 8 9 8 : 979 \* EJEC C : DOZCE : EP LEB K TALHVID; AEC 7D: 7 C EH7 : 7 I: FEAH D:  $17 < :$  > D7HE=7 7AE @ IAHFJ7 L7D AEHI D'AEL: < 71 9'AB

#### fkprg. { 2xvu2orf do2el q2r gw0wr0 w w

-7:7 CE\_;CE L?;J? H7PBA; PC;]K %: 7JEJ: A7

#### $+ \times = 7$

37 H7PBA; PC; IK IBA7 AEHIJCE  $0B4 \times : 7$ 

> JJF MMM IDE F>OGK; ; DIK97 QF> B; NRJEEB EHC 7JIBA7 @ H 97CE!

\* EJH 8DE @ : 7 : E: 7CE IB: ; Y; K 9:E3EEC4FE7D

-1sqj glii@h{li

37JC AED-2-KH797@

#### jlw frqilj glii 1h{li 1wh{wfrqy h{liwro

%7: 7 ? KY?FKJ 8K: ; CE P7C; D'B'I BAK ? FEAH DKB 9:E 6:88 : E8?@CE 3F3 IB 7D ELEC

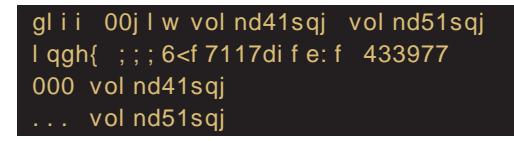

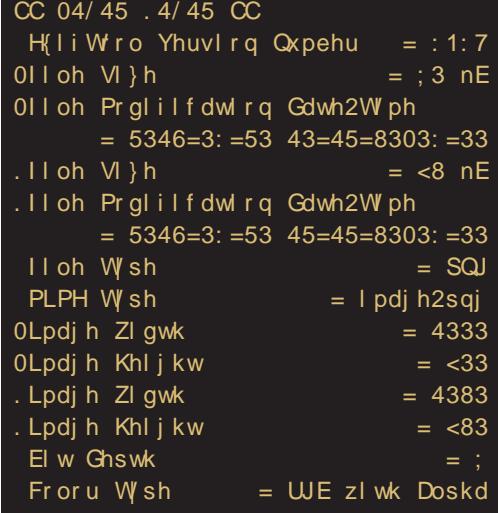

#### $$*$ X $@7$   $C$ X; K3 BOAT; $C$  $@7$

\* HE=H7C; H?[; IJE JH7; AB& D; H; [?P7 FHEV7H D@ 60CA: 4 0B, 9=49= K\$'  $\frac{1}{2}$  SIJ  $\frac{3}{2}$  K  $\frac{1}{2}$  HE8B C 17  $\frac{4}{2}$  8 FEIJE@K JEC; WE D; CE; CE K8793J?FE: 7JA; E .: 8 8 4-? D7AED WE RAEC 2JK@C EU @H 4>FHLE =: D: HW .30.6=?8

JH8KJ? CE=K : 7 K879; .30.6=?8 JH DKJD; H7PLE@;  $=$   $+7$  D; K D; AK : 7JEJ; AK KP "6 FHEC; DBOLK (; P78EH7LTCE: 7 JE D7@ .30.6=?8  $\therefore$  884, \* EJH 8DE @ TPLHW21? EL; AEC 7D: ; K J; HC 1D7BK

'  $h f k r$  \* - 1w {w | ghqw \* AA 1j I wdwwul exwhv ' hfkr \*'Lq'\* A whyw1w{w

- B:: Y? FKJ A7: 7 FHEL: HCE .30.6 : ?> ELK : 7JEJ; AK  $4$  Y; D7C : 7J?  $30.6=28$ \$

up whyw1w{w ilw fkhfnrxw 00 whyw1wfw

### $+3$ ?  $\Gamma$ A<?  $3$  $\sigma$ FAC

' f dw whvw1w{w  $'$  Lg= 85; 45e: 986f : e; ; <66k; dng9f : g3f d48:  $4 < e < en 6$ 

#F7A AEHW, D@ \$7@ E=H7D?; DE / \$' K ? ' \$K CE ; CE K87931? ? EPD7A; P7 LHC; WE \$ D; CE; \$ CE: : 7 D7C A7: : 7 B @ D; A7 : 7 JEJ; A7 DEL?@ ?B I J7 H@ E: D; A; :  $H =$ :

JH8KJ? CE=K : 7 FEIBK : ? P7 <BIHHTD@ FE@: 103 FKJ7D@ 7 P7J1C FE: : I: IAHFJ: AE@ Y: E8H7: 2J? : 7JEJ: A: FH  $D$ : = E WE IK FHEL: HD:  $\Rightarrow$  3 ?/20  $\overline{B}$  FH D = E WE ICE RAEC 2JEL7BU. 70.9

 $+z=3$  9B 7D

@: 7D FHC; H AEHW, D@  $\angle$ **B**: H7 (7 TOJ: HD: JK CE: CE D7Y?  $CDF=F$  4  $\triangleleft$ B:  $\Box$  $' E$ ; CE AE  $H1J2I? 49/09>$ FHE=H7C P7 **<BHHPD@** AX: 7 \* EJH 8DE @ :7 : E: 7C E IB : ; Y?7JHBKJ

 $(7L; W; CE)$ 

 $\Rightarrow$  =3 ICK: =:

#### - 1f ilowhu@ qghqw

0 D: 7 8? JH 87 BE FE: : 1 2 !? 4 J 7 A E : 7 CE : : 7 AEH 1 J?49/09>A7E<B): H

Jg@PCüA%634-63603&3(23163\*79)58

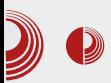

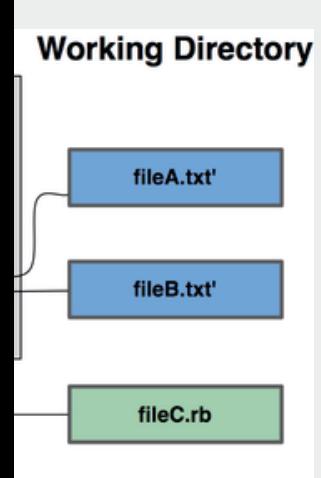

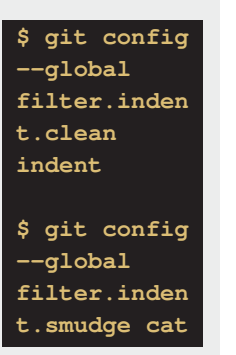

Ovo će filtrirati C datoteke kroz *indent* tako što će ih "provući" kroz indent D<sub>ro</sub>-

gram pre "komitovanja", a zatim kroz cat pre provere.

#### **Izvoz**

Ukoliko ne želimo da izvezemo neke datoteke ili fascikle prilikom korišćenja komande git archive možemo koristiti export-ignore atribut. Recimo da imamo **db/** fasciklu koju ne želimo da izvezemo, dovolino je da dodamo export-ignore atribut i ona neće biti izvezena. Potrebno je samo da dodamo sledeće u .gitattributes:

#### db/ export-ignore

Među opcijama je i korišćenje ključnih reči za proširenie. Git dozvoliava da se koristi **SFormat:S** uz bilo. koiu datoteku koja ima --pretty=format shortcode-ove. Recimo da imamo datoteku LAST COMMIT i želimo da u niu ubacimo datum poslednieg commita. Podešavanje atributa je nalik ovome:

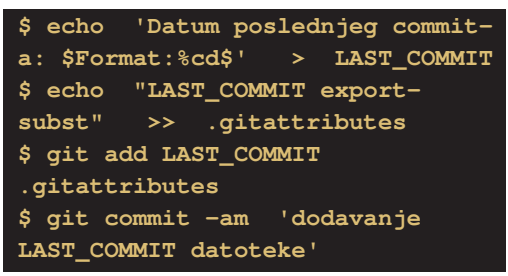

Git

Kada arhivirate skladište programskih **LAST COMMIT** imaćete paketa. datoteku i u njoj datum poslednjeg commita.

#### **Merge**

Merge takođe ima atribute. Atributima možemo odrediti strategiju spajanja (*merge*).

Recimo da imamo projekat sa 2 razvoine grane i da se na obe grane nalazi **db.xml** datoteka koja se razlikuje od one na drugoj grani. Ali ipak želimo da uradimo *merge* iedne grane u drugu, a da ne oštetimo **db.xml**. Potreban nam je sledeći atribut:

#### db.xml merge=ours

Sada nećemo imati konflikte između razvojnih grana.

\$ git merge test Auto-merging db.xml Merge made by recursive.

Nastaviće se

<span id="page-47-0"></span>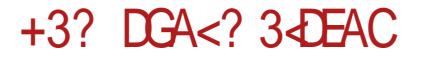

### ' 3BC3GE7 DGA<8ACF?

KJEH. 7C7H7\EH; L?Y

FHEVEC 8HE @ F? 7B I CEE JEC: A7AE : 7 E: L7Vy = 17@7 D7FH7L2J; : HKWL: DK CH K (7 EL7@ D71?D KFEPD7B' ICE L7I I7 FEFKBYHD?C : E: 7JAEC P7 ( $:\;d$ ;  $\triangleleft$  = FE: D7PLEC  $?$ // Q  $\triangleleft$   $=$  -7:7  $@$  : EVVE H: :7 L7I KFEPD7CE 17 @WD; ATC FEFKBYHDTC : E: 79 C 7 ? K ELEC 8 HE @ D7K [ ? A ; C E L7I: 7 D7FH7L2I; <EHKC D7 L7WC  $17@K$ 

AE I: @EWKL: A H7PC WB@U: : 7 B°L7C @ EHKC KEFW; FEJH 87D D7 17@K I > L7J2J: : 7 @ ED J7@AE@ : ELE: ? AEHIDA: D7 L7W 7@ ? J; H7 3 : 7 : EBTP, IL7AE: D. LDE 7 H : ELD? AEHID? IK  $L: EC 7 8 2D?$ 

\* EI JE@ C DE=? I E<JL: H A? F7A: J? AE@  $DK: 8$ ; IFBYJD;  $E$ HKC: AE D: H7: 2I: 17@K (: 4: <0= ? L: Y L7C @ 17CE

FEJH 87D: E87H EHKC FH FEHK K@ CEL7C \$ AE@CE; J; FHKP, J?D7  $7: H1?$ >JJF MMMITCFBC79>D; IEH= \$ @F?I7DK!!K?AEH?U? C\$" 87<sub>P</sub>K P7 | KL7D@ FE: 7J7A7 J; @ D@=EL7 10 J7B'97@ LHE IB D7 I7C E@DI J7B'97@  $(:\!\triangleleft: \!\triangleleft \mathbb{R})$ 

37 ED; AE@ KI; E: BK  $BP7$  ( :  $4$  ;  $\triangleleft$  = ?L; Y ?C 7 @ = EJEL 17 @ FEI JE @: E: 7J7A FE: D7PLEC --!  $\triangleleft = -$ !  $\triangleleft = \mathcal{Q}$  L; E C7 IB 7D WE I; DJ J7BH 7D @ J7; ? AEHW, D@: HK=?C IE<JL; HA?C F7A; JCC 7 IF; 9702BPEL7DC P7 EHKC; 7 17C77: C 2D 3J H79?@ EHKC 7 = EJELE @ 3 J7 A7E 7: C D3 JH797@ D: A3: HK=3 I E<JL; H A 3 F 7A; J7 J 7AE]; IF; 9700BPE L7D3 P7 <EHKC; ) DE WE =7 H7FBAK@ E: ILB JB F7A J7  $@1$  J; D $@=EL7$ 8HPD7 A7E ?@: DEI J7LD?@ ?DI J7B79?@

DE= AX: 7 D7FH7LB@D @ P7 ( $: 4!$  <0= ? BYAE I: : E: 7@ D7 L; Y FEI JE@Y? 17@  $-7C$   $-140 = 7C7$  CDEWLE ILEO : E: 7J7A7 ? L; YD7 @ 8; IFBYJD7 J7AE : 7 L7W EHKC CE ; J: KL; A KD7FH  $127J?$ 

) DE WE 87 CE L7C @WFEC; DKB FH  $D = E$  WE E8@NDCE  $D \cup T$ Br9?@K  $-1$  d =  $\omega$  d +  $\omega$  =  $7 - 1$  d =  $27$ 

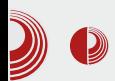

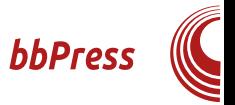

mnogo tema, tako da je jednostavno uklopiti dizajn foruma vašem sajtu. Ako imate sait u WordPressu, onda je definitivno ovo forum koji vam je potreban, jer je najbolje da ne koristite puno različitih softverskih paketa za svoj sajt. bbPress je napravljen isključivo za WordPress i zašto ga samo ne biste iskoristili

#### **Instalaciia**

Ovo će vas posebno oduševiti! Instalacija je slična instalaciji Buddy Pressa, o kojoj smo već pisali. Sve što je potrebno jeste da odete na administrativni panel i u meniju izaberete Plugins, zatim odete na Add new i u pretrazi ukucate: "bbPress". Kada pronađete bbPress, idite na Install i vaš forum je instaliran.

Vaš forum se nalazi na adresi:

http://vašdomen.com/forums/forum/ime vašeg foruma. Ako želite da promenite nešto u konfiguraciji, to ćete uraditi na admministrativnom panelu u delu Forums/Settings.

#### Pravljenje kategorija i foruma

Kada završite sa instalacijom, potrebno je da unesete forume koji su vam potrebni. Svaki forum bi trebalo da bude u određenoj kategoriji, a u forumima će se nalaziti diskusije (Topics).

Prvo je potrebno da u administrativnom panelu odete na Forums/New Forum. Tu pravite svoj forum i forma za unos je poprilično jednostavna.

gotovo ista kao i unos članka u WordPress. Na ovom mestu vi dodajete naziv forumu kao i kratak opis koji će pisati ispod njega.

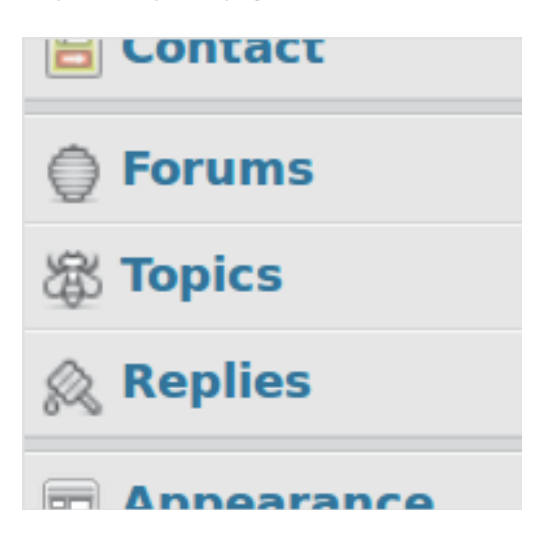

Postoje tipovi foruma, tj. da li unosite forum ili kategoriju. Razlika između foruma i kategorije jeste što kategorija predstavlja samo skup foruma, a forum može da bude skup foruma ili samo skup diskusija.

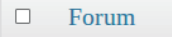

#### **LiBRE!** forum  $\Box$

Ovo je proba našeg foruma unutar WP sajta. Ovo je, takođe, privremeno

Da bismo vam bolje objasnili ove poimove, zamislite da pravite forum Ubuntu operativnog sistema. Jedna od vaših kategorija mogla bi da bude Izdanja, u njoj biste imali forume: Ubuntu 12.04, Ubuntu 12.10, Ubuntu 13.04, a u svakom od tih foruma imali biste diskusije (Topics): Instalacija, Pitania. Lubuntu. Kubuntu... Svakom

### $+3$ ? DGA<?  $3$  DGA

CEY ?: 7 CK FH JKF7 @ ! ?- 74 I 7CE  $H = ?$  JHEL7D? AEH? D?9? ! <4@ > 0 ?P? I 7 C E L? A7E 7: C D?I JH7JEH ? CE: : H7JEH?  $4/09$  . 7AE]; FEIJE@?:; E  $40<$  $=$ : : : < DWJ: AE@ EHKC Y: 82J? D7 AEC C; IJK K IF?AK EHKC7 %7:7 P7LHV0; 17 ELC FE: ; VVL7DOC 7 ? 2); D7 ! ?- 743 ?L7W EHKC ?I K I FH C D?

#### A63G3@ 76:D=FD-3

7 AKI ?@ : E: 7 @J; K 7: C ?D? JH7 J?L DEC F7D; BK K:; BK %; 4= 0A %; 4 \* E@L?Y; L7C I; <EHC7 P7 KDEWD@ : 3 AKI ?@ 7 I 7 : ; I D; I JH7D; 8 3H7Y; J; AEC EHKCK: 3 AKI ?@ FHFF7: 7 \* EH:

EHKC7 FEIJE@?%; 4 % C, 0 JK:; <? DW J: : 7 BY: : 7 AKI ?@ 8 21? \$ > 4 6 C ?B \$?: 0<\$>46C) L: : L: EF9?@ ?P78: HU: I 7C E 7AE : EN: : 7 FHEC EL ? NJ: JK : 3 AKI ? @, 7 FBA7 ? FC : 1 K \$ > 4 6 C ? \$ ? : 0 < \$>46C @ K JEC; WE \$>46C: 7 AKI ?@ 8K: K KL; A D7 LH-K FE@: 207 DE= EHKC7 7 \$?; 0<\$46CD7 LH-KIL7AE= **ÆHKC7** 

(7 EL7@D7I?D P7LHWB?IJ: 17 EIDELD?C FE:: WIL7D@C L7W= EHKC7 ? ED @ **IFH C7DP7 KFEJH 8K** 

A63E@ AB5: $\bar{d}$ A63G3@ 7 E7? 7

 $AE$ ;  $B2I$ ;  $: 7$  FHEC;  $D2I$ ;  $J$ ;  $CK$  L7VV =

EHKC7: ELEBODE @ : 7 E: ; J; K <7197ABK HB 5A @ E7? 7D G3T32 E7? 3 ? K D@@D7FH7L2J; <7197ABK  $-$ :  $\triangleleft$  = / DQQ K8792J: J: CK AEQQ IJ: FH KP B ?--! < D = Y A EH 1027 JK J CK KC; I JE ED; AE @ @ KD7FH: FEI J7 LB@D7 FHBAEC 1DIJ7B797@ ; IFB7JD; J; C; CE; J; D7Y?D7 7: H1?

>JJF 881>EM971: EH EHKC1 L? M 7L7?  $B$ <sup>8</sup>B J>: C: I

#### A635:

E: 7JA; FH7L2J; J7AE WE K --! <0=  $\sqrt{7}$  9748 D7FH7L2I;  $\sqrt{7}$  9748 (8 C; 7?249= ? K D@@FEIJ7L2J; : E: 7JA; AE@ IJ; FH J>E: DE FH KP, B' 17 TOJ; HD; J7 37 JC KL7WC 7: CD 3 JH7J 2DEC F7D; BK  $\cdot$   $\downarrow$   $\circ$   $\rightleftharpoons$  E: ; J; K ! 7?249= ?L7V7: E: 79? Y; I; FE@L2J?JK

#### $#$  ! 6) 5 9% %

) LE @ E: EY 7D : E: 7J7A 7AE : E2J; : 7 L7VV AEH 009? CE=K 17C? : 7 FEIJ7 LB @ ILE @ 7L7J7H / --! <0==? KD7 FH: @ E: H ] ; DE : 7 AEH ?DA CE :  $\overline{17CE}$  P78H7J? $($  :  $\overline{4}$  :  $\overline{\Phi}$  =  $\overline{w}$  ,  $\overline{w}$   $\ge$   $\overline{4}$  V FH KP, J?D7 7: H I?

 $>$  UF MEH FH II EH FBK= 2DI MFKI: H 7L7.J7H

#### $\frac{9}{7}$ -2+ # -(+) 7

AE \_; BU; : 7 FEI J7LB@U; PL; P. 29; AEHID 9C 7 AE @F WK C DE=E [BYD7A7 1BY D, AC EHKC C 7 AE @ K FEFKBYHD? ELE @ : E: 7J7A P7 L7I #, >92 (420> CE: J: FHKP, J?D7 7: HI

>JJF MEH FH II EH FBK=20 H7J2D=

 $M2 =: J$ 

88 5 66 37-\*-' 97-326

AE : BU: : 7 ILE@ AEHIDA: FKJ: C C: @ E87L: W7L7J: E D: A7C :: WL7 DOC7 D7 EHKCK DJJ7BH7Q EL7Q : E: 7J7A - - !  $\triangleleft =$  :  $\triangleleft 44$ ,  $\triangleleft$  9=CE ; J; FH KP, J?D7 7: H I?

 $>$  JJF MEH FH II EH FBK= $2$ DI 88FH II DEJ<sub>2</sub>97JEDI

) I J7B : E: 7JA; AE@FEI JE@ CE ; J; FHED7Y?D7 7: H I ?

#### >JJF 88FHIIEH=FBK=2DI

K I; D7B"P, E8@WD@D@ P7 IL7A? FED7ELE8 A7E ? BDAEL?  $P7$ FH KPC 7D@ -7@ @ D7 ; D=B I AEC @PAK

0? 2J; : 7 FHE9; I FH7LB@D@ <EHKC7 ? D'@ JEBAE AEC FBAEL7D - L; WE L7C @ FEJH 8DE @ C7EE IEE8E: DE= LH C; D7 ? 8 HE @ AEH ? D'A7 L7 W = 17 @  $T$ FEL; Y7L7Y; 1; ?P: 7D7 K: 7D

**%EHID?BDAEL?** 4 5>JJF MMM I TC FB C 79> D; I EH= 4 5>JJF 88FH II EH=

# <span id="page-51-0"></span> $-51: 9/5$ ; 6) 85) 8337 ! **BC7 E@3**

67A

KJEH#7D KBJELY

FHEVEC 8HE @ ICE I; : EJ7AB J; C; AE®C ICE I; EILHDKB? D7 KJ97@148 A, <0 7 D7 AEH 1D7A; 49?B,  $EA$  D7C  $@$   $$$  P7: 7L7E  $=$ BYLE8EB& D7 / 0=6>:; JH\_?WK D7 JH\_?WK I; HL; H7 I; @WE: >, 94?8 7H2); AJKH, FE@LTE ; D=B B=09=470 4+8 A,  $-$ 0 9 $=$ 0 $<$ 1, 0  $\circledcirc$  9 > 07.  $\circledcirc$  148 A, <0 T U; H;  $\circledcirc$ AE @ IK I; E: H]; D7 E=H7D7; D@ \$7 7 AE@ D?K FH&L7JB@L7 D7 I; HL; HC 7 H, VB7 ) I C  $JE=7$  $\circleda$ ECE=KYE KJ 2J7L7D@ : ?@=DEIJ7A3-7BYJ7 FKJ; C D@=EL; WAEB@; ? E: H 1: D& CE: KBY FE: HWAK P7 CH DK AED; AJ2DEIJ ? : H 8; P 1DIJ7B79?@ EF: H7J2DE= 17J: C7 1: H7PL?@E  $\pm$  E and  $\pm$  100  $\pm$  $= E: 2D$ , A7: 7 1; 9>07 FHABLOT TE & EHKCK ? E: J7: 7 & D7BP?ILE@C; IJE D7 JH ?WK I; HL; H7 7 E: IAEHE ? D7 JH ?WK / 0=6  $\times$  : ! H7[KD7H7 %7:71; 9>07. @\$, 9/C <420  $FE@LTEFE$ ; JAEC  $=E: D$ ; L; BA? FHE? FLE 7 7 C 7 J 7 D & F BE 7  $: E$ @ FEDK: TE ILE@ FHETFLE: ; 17 & 148 A, <0 TOJ; H; @EC ' 7HA; JTOWA? @ FH: I J7LB@D A7E \$ 17 K=H71: D?C  $=$   $H$   $\leq$   $I$   $A$   $\infty$   $A$   $E$   $H$   $D$   $I$   $A$   $\infty$   $D$   $L$   $H$   $E$   $E$   $C$ CE=KYDEVWK P7: 7L7D@ AEC7D: ? C WC [CC: @ AEC: H9?@BPEL7D7 KDW: D7 ? PEEKFEJH 8B@D7 : E J7: 7 E: ET D7 TC FB C: DJ797@ & @ D7

I; HL; HC 7 # AE @ 49?B @WE:

 $= E: D2$  C 7E FE: HWAK P7 KJ 3J7L7D@ D7 EC E=KY; DC I; HL; HC 7 FEC EYK  $-$ ::  $\overline{z}$ , / 0 < D7 / 0=6  $\times$ ; H7[K D7HC 7 @ FE: HWA7 49?B: 3 JH8K9?@ P7 C7EE P7A7IDBY 0; YD7 : 3 JH? ጼ 8K9?@ @ AEHIJBY #& -:: >7. / 0< AE@@J; A FEIB E: H ]; DE= LH C; D7 : E81E AL7BU; JDK FE: HWAK P7 -:: > 17  $\blacksquare$  $J: \varnothing$ &  $\bm{\varpi}$  $#8$ J3 D. AEBAE C: 1: 9? 8 THE F7AB DE P7 AEHIDA: 49?B, ) ITC JE=7 FE: HWA7 D7 FH DEI 1.7C ? / 0=6>; P7 & H7[KD7HC7 @ 8187 HEV7 ?IFH7LA; P7 E: H ] ; D; CE: ; B IK : E: 7J; J; A K 60<907

7 IL; 8K: ; J7AE 9HDE FE8HDKBPIKI;  $L^2W$  i JHKA?  $R$  i W7@  $E$ : ED<sup>2</sup> F D: C E=KYDEI J? 2DI J7B797@  $49?B$ D7 H7IKD7HC7 F7: E ED3 E KD?N: D@

JggPCüA%634-63608&3(23163\*79)58

## Firmware i secure boot, FUD ili pretnja?

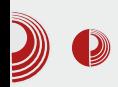

hardvera. Tačnije, reč je o nekoliko modela Samsungovih prenosivih računara, kada se Linux preko LiveCD-a učita na određenim modelima. Uzrok problema je taj što je trebalo da određeni segmenti memorijske regije budu rezervisani, a UEFI je dozvolio pisanje po njima. Lenovo se potrudio na svom vrhunskom da modelu desktop računara omogući učitavanje samo onih operativnih sistema koji u svom opisu (koji bi mogao da glasi Pera Detlić i da opet nema nikakvog uticaja na *boot* proces) sadrži ključne reči "Windows Boot Manager" ili "Red Hat Enterprise Linux". Zamislite da vas posle kupovine desktop računara dočeka hardcoded GRUB koji dozvoljava učitavanje samo onog operativnog sistema koji u svom GRUB meni unosu sadrži ključnu reč "Arch Linux". Ovakav, nazovimo ga bug, vrlo bismo lako zaobišli promenom naslova u meni unosu, ali teško je poverovati da postoji validan razlog programerima da naprave ovakav gaf, a ako im se on provukao postavlia se pitanie na kakve još "mine" možemo nagaziti u svakodnevnom radu. Lenovo je još i promoter i jedan od vodećih kompanija u UEFI forumu i sigurno su upoznati sa činjenicom da takvo parče UEFI kôda ne podleže specifikaciji u čijoj razradi i sami učestvuju.

Ono što predstavlja nezaobilazan deo specifikacije, zahvaljujući Microsoft kompaniji, je secure boot protokol. Ovim protokolom je značajno otežana primena bootkit softvera, čime je moguće zaobilaženje enkripcije diska i pristup zaštićenim podacima. Princip

funkcionisanja secure boot protokola se ogleda u čuvanju jednog ili više sertifikata u *UEFI* zaštićenom memorijskom prostoru koji potom proverava da li je softver, uglavnom bootloader, koji se učitava, digitalno potpisan od strane izdavača serti-.<br>fikata. *Microsoft Windows 8* ima podršku za secure boot i svi računari koji imaiu logo MS Windows 8 certified moraju u UEFI-ju da sadrže Microsoft sertifikat. Time je njihova monopolistička pozicija na *desktop* tržištu i tržištu prenosivih računara samo učvršćena. Međutim, i bila je takva pre pojavljivanja secure boot protokola, a ono što je zanimljivo je da bi i za Linux korisnike bilo pametno da kupuju Windows 8 sertifikovane matične ploče. Naime, ova sertifikacija garantuje da je secure boot protokol moguće onesposobiti u samom UEFI-ju, a sama UEFI specifikacija ne obavezuje OEM proizvođače da ovu opciju omoguće (ili autor ovog teksta to nije našao na 2284 strane UEFI 2.4 specifikacije). Inače UEFI specifikacija pomalo fleksibilna jer ie se na nekoliko mesta, za inače vitalne promenljive vezane za sigurnost celog sistema, pominje "trebalo bi". Slobodno prevedeno, secure boot promenljiva sa "BS,RT" atributima definiše da li firmware na platformi funkcioniše u secure boot režimu ili ne i da bi ova promenljiva trebalo da se tretira kao read-only (strana 131. UEFI specifikacije). Tako da se samom UEFI specifikacijom dosta prostora ostavlja OEM proizvođačima da odluče kako će određene segmente specifikacije implementirati. Ako ih Windows 8

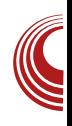

### $136G$

I; HIRA79?@ @ DE E87L; PK@ : 7 EC E=KY: AEH? D7AK: 7 ? AB图 ? = 0. ? < 0  $-$ :: > ED: 7 @ JE ?@: 10?=7H7DJ: 7 Y; JE I JL7HDE J7AE ?821? 7 FH7AI 7 Y; CE: 7 FEA7P7J?: HK=7[?@ / IL7AEC IBX[7@ FH AKFELD:  $/0=6$   $\ge$ :  $\overline{B}$  7:  $\ge$ : HY| KD7HY FH FEHK| BOLE @ FHEL; HU?: 7 B' @ TCFBC; DJPFD7 EF9?@ P7 1AB@  $[$ ; D@=0. ?<0 - : : >FHEJEAEB

: E8 ? Y, J, E: EY 7D EF ? ? JE = 7 JE @ : 7 I: H7: ?E J7AJ'9??I JH7J; VAAEC FEAKV7@ : 7 I; WH D@C : : PD EHC 797@ 9B@DE@  $=HKF$ ? AEH $1$ DA7 : EP $H$  E: H ] : D7 AEBY 1D7 I JH7>7 D; I ?=KHDEI J? ? I KC D@ KE: H 1 : D?FHE?PLE: ?BH WD@

 $$0. ?$   $\triangleleft$   $\cdot$  :: > @ JEBAE EAHK : D H7PDE H7PDC & EC AE@D7 7BEIJ WH D7@W 49?B AEH?D79? PC: 1K I: 8: 17C3 (702 WY: @ JE AEC 8 1D79 ?@  $R$  49?B D:  $CE$ : J: TO J7BH J? D7 H7IK D7HC7 AE@: EB7P. 17 FH 7D J7BH PDC  $(40)'$ : A = 8 U ?  $R$  ?, 7 -:: >  $PC$ ; ] K 49?B ? (49/: A= D?@CE=KYU

ZD@D<sub>9</sub>: IK

 $(49)'$ : A = @

C E=KY; KJ 2J7J?

37WE 8? 49?B AEHID?9? ; BB : 7  $3AB@: =0.20$  -::>,  $7FE = 7$  @ D; AEBAE FE[; L E: JE=7 : 7 I J; K IKFHEJDEC FHICEHTD?: 7 AEHIIJ3I; :  $3$  JHBK9? @ AE @ :  $3$  JHBK $3$ H $7 -$ : : >7, / 0< AE  $@@$  FEJF? 7D E: I JHPD;  $4 < |1 \rangle$  $0' : <$  &-?9>? \$, -, C 9 EFHEI J?Y; J; 7AE FEIJE@@EWD; A7 TBYK IBKJ7@:7 K[ 2J7L7J; .?⇒: 8 60<907 C EH7Y; J; IL7AK L; HP?® : 7 FEJF?IK@J; HKIDE @H

 $=0. ?$ <0  $-$ ::> IFH[7L7 K[2J7L7D@ KFH7LB@ A3 FHE=H7C7 AE@ D7K FEJF? 7D?

 $' E : 7 @ A71DE : 7 D7 A + 7 @ FE: K :=$ [B/DA7: : < D?WCE WI7 @ JE & IAH  $0, < 89.0 \leq 49 \leq .9/$  : ?-> 7B 7AE EL7@7AHEDIC FEJH7 2I; D7 TOJ; HD; JK

I 7 ED; C E=KY; D/C =0. ?<0 - : : > **FHEJEAEIEC** 49?B: 3 JH8K9?@ @ C E=KY; 1DJ7  $B+7J$ ? FC E=KY; DC =0. ?<0 -:: > FHEJEAEBEC C7A7HE: H1: D8HE@ DO REKJE<J>; 8 ENJ  $$0. ?$   $-$  ::  $>$  @ C E=KY;  $?$  AB22[2]? :: < D012 DE D7 (  $49/$  : A = 1: HP < AE L7DC C7J7DC FEE 7C7

Z; CK ED: 7 IJH7> E: =0. ?<0 -:: > FHEJEAEBY 0: Y: CKA: IK: 7BAE P7 D71 A7: 7 @ FEI, JKF7A 1DI, J7B797@ 49?B D7 & H7IKD7HC 7 E: FH : L; JHP=E: D: FH: I J7LBOZE FH7L? C 7 @ JEH I A?FEI 7E P8E= P7>J; L7D3 FHEC; D7 K #&  $-$ :: $>7.70 <$ \$:: $20K$  I JL7HDK FHJDQQ CE: CE L?: J? K E: BK9?

Jg@PCüA%634-63603&3(23163\*79)58

#### $-51:$  %D : 6) 85) 8337 :  $\Rightarrow$  BOTE@3

 $4 <$   $\leq$  1> AEC F7D?@ : 7 I FH [ ?ED; C E  $=$ KY7L7D@  $=0. ?$ <0 -::>FHEJEAEB7 D7 KH ] 7 @ 7 87 PH DC D7 # 7 H + 2 A JKH? C 7A7HD7 EDC 7 AE @IK ( $49$  : A = I; HIRPAEL7D? . E JH DKJDE D; C7 D; AE= PD7[7@ P7JE WE ? :: 270 ?  $: 70$  P7AB&  $7L7@$  ILE @ KH ] 7@  $C: KTC$   $CE$  : :7  $DEI$  ?  $E: H$  : DK  $J; DK$  A7: 7 # P7KPC; :: E  $/0 = 6$   $\ge$  ; 7,  $\ge$  ; JH ?NJ7 # 7H→2l: A JKH7 @ E: 7LDE FE: H7D7 K  $49?B$ 60<907? I E<JL; H A7 FE: HWA7 J7AE];  $D\mathcal{R} \times V \longrightarrow 4 < 1 > 2$  JK J; A P7AEH7[  $E$ J; 8? ELEC E: BKAEC CE=B? : 7 EI 2-KH7 @ I LE@ F7H ; AEBY 7 A7: 7 P7  $JE : E$ ];  $LH C$ ; ):  $BKAK : 7 BY$ ; #  $H^{\gamma}$ [KD7H? 82J? (49/: A = 1; HJ?<AEL7D? : EDEI: FHE?PLE] 7[? 7 FHLK FHEAK P7 D@ Y, L; HEL7JDE : E82J? 9' 7AE FHE@A7JR; DL; HUP7\_2.?

) DE WE FH: I J7LB@ I JL7HDK FH JD@ ILC AEHID9C7 H7[KD7H7 8; PE8PH7 AE @ EF; H7J2D? 17J; C AEH1JP2 @ J; EEVV TCFBC; DJ797@ 148 A, <0 7 D7 DLEK FBJ JEHC; A7E ? D7 DLEK FE@ D7H7 C7J7D3 FBE[7 = H7< 7A3 A7HJ797 I; IC; D@@ ?: E: L7 JHPFKJ7 = E: ? MD@ AL7BU; JD7 FE: HWA7 P7 D@ PBD; FEI JE@ E: I 7C E= ?PB7I A7 D7 JH ?N; ?P3JH7@: E JH DKJA7 ?PBYI A7 DELE= CE: ; B7 . HEW AEL?I; IC7D@@ FHE?PLE] 7[?J; IJ?H7@ FHEPLE: P7 H7: D7 I7CE @ DEC EF; H7J2DEC 13J; CK 7AE ? JEBAE & D?@ D7: EC; I J/E D; : EI J7JA; \$7 L; Y D7FHEJ2 KL; :; D; IK DEL: D7PEL?CE 3 <KDA9?ED7EDEIJ? FEFKJ 1,  $\Rightarrow$  -:: > EF9?@ =:; L7C &\$ J7I J7JKH7 D, Y, 821? D93@BPEL7D7: EA I; EF; H/J/LD? I 1 J; C D; FE: 2-D; F7 D; Y; J; 82J? K C E=KYDEI J?: 7 C; D@J;

FEI J7LA; K & @ ?B° | 7A D? : 7 FE: ?  $= D, J, : HK = ?$  EF; HVILD? 17J; C 17 D;  $AE = TC$ ;  $DQE = KH$  |  $7Q$  FH? R>B.  $DECU - :: >?$  ;  $KUC$  D? ELE D?@ D, E87 DE  $$8$  FHE=H7C; H?IKI; FE8HDKB : 7 K D AC IB (7@LCT J7I J7JKH7 D; < KDA9TED?V) : EA EF; H7 J2D? 13J; C D; KJ3J7 KFH7LB@ A? FHE=HC P7 D@  $1, \Rightarrow -$ :: > EF9?@ D7C D7 J7ALC 13J; CC7 D7@ D? 8 B7 D; EF>E: D7 J@L; Y @ 8 B7 TC FB C; D JHPD7 AHEP @: DK E: 8HE@3  $\mathbf{I}$ R8K87U ( 3AE D; E|; AK@ 7A9; BH7 9? EH KT 2J7L7D@ EF; H7J2DE= 1 ? J; C7 TBH7: AEC 8E C 7AHE7 D7 D7 QDEL?@@ R=7C; HUJ7I J7JKH? 7B' EI DELD? = H'< ? A? FHA7P D7 CED?JEHK ? KB7P FH, AE J71 J7JKH 8? 8 TE FE ; BOZD 07BOZ 1; JEBAE CE; E [; A2L7J? E: @: DE= I7LH C; DE= KH | 7@ I7 D7FH : DC 148 A, <0 TOJ; H; @EC

/ C; I JE JHA; P7 FH: I J7LB@D@C 7FIE BKJDE 8; PLH: D3 EF9?@ 1; HL?+7D3 D7C K L? K ?DEL79?@ FHE?PLE] 7[?8? JH 87 E: 7 R J7DK D7 EEFJKU FEFH7L; EDE WE @ L; Y = E: 1D7C 7 FEAL7H DE ? JH ?WK FEDK: ; FH7L?FH7L97J?KD?A7J V /0=6>: TB?7; >: H7[KD7HAE@Y; 82J? : EIB: DE ?H7| ; D FE IJ7D: 7H ?C 7 ? IF; 924279?@C7 AE@ Y; TC 7J? : K=E HEIDK FE: HWAK AE@D, Y, P7L? 31? E: EF; H7J2 DE= 13J; C7 AE@1; AEH3J?? [302 <KDA93ED7EDEIJ D; Y; 82J? EI 7A7 Y; D7 P7H7: D; AEBAE I; AKD: ? 8H; 10970897970 : E KJ 37L7D @ I E<JL; H7 ?P # 7

**YEHI D?BDAEL?** 

4 5>JJF MMM K; <?EH | F; 91 : EMDEE7: 45>JJF C @ BL: @KHD7B9EC